#### ФЕДЕРАЛЬНОЕ АГЕНТСТВО ЖЕЛЕЗНОДОРОЖНОГО ТРАНСПОРТА

#### Федеральное государственное бюджетное образовательное учреждение высшего образования «Иркутский государственный университет путей сообщения» (ФГБОУ ВО ИрГУПС)

УТВЕРЖДЕНА приказом ректора от «02» июня 2023 г. № 424-1

## **Б1.О.27 Электроника**

рабочая программа дисциплины

Специальность/направление подготовки – 23.05.05 Системы обеспечения движения поездов Специализация/профиль – Телекоммуникационные системы и сети железнодорожного транспорта Квалификация выпускника – Инженер путей сообщения Форма и срок обучения – очная форма 5 лет; заочная форма 6 лет Кафедра-разработчик программы – Электроэнергетика транспорта

Общая трудоемкость в з.е. – 4 Часов по учебному плану (УП) – 144 В том числе в форме практической подготовки (ПП) –  $\Delta/\Delta$ (очная/заочная)

Формы промежуточной аттестации очная форма обучения: экзамен 4 семестр заочная форма обучения: экзамен 3 курс

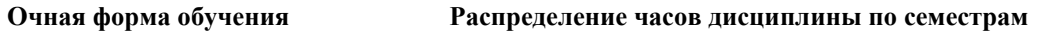

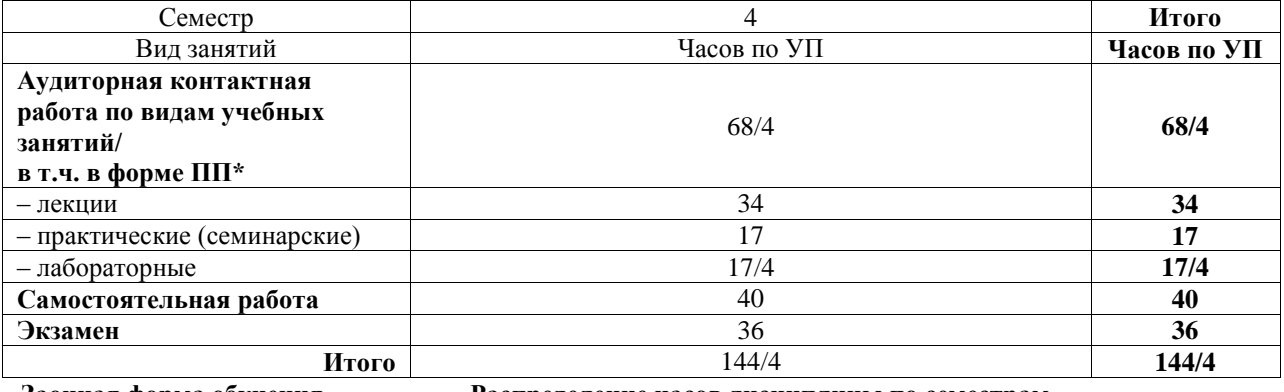

**Заочная форма обучения Распределение часов дисциплины по семестрам**

Курс 3 **Итого** Вид занятий Часов по УП **Часов по УП Аудиторная контактная работа по видам учебных занятий/ в т.ч. в форме ПП\*** 16/4 **16/4** – лекции 8 **8** – практические (семинарские)  $\frac{4}{4/4}$   $\frac{4}{4/4}$   $\frac{4}{4/4}$ – лабораторные 4/4 **4/4 Самостоятельная работа** 110 **110 Экзамен** 18 **18 Итого** 144/4 **144/4**

\* В форме ПП – в форме практической подготовки.

#### ИРКУТСК

Электронный документ выгружен из ЕИС ФГБОУ ВО ИрГУПС и соответствует оригиналу Подписант ФГБОУ ВО ИрГУПС Трофимов Ю.А. 00a73c5b7b623a969ccad43a81ab346d50 с 08.12.2022 14:32 по 02.03.2024 14:32 GMT+03:00 Подпись соответствует файлу документа

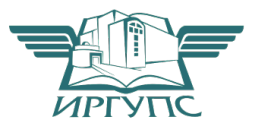

Рабочая программа дисциплины разработана в соответствии с федеральным государственным образовательным стандартом высшего образования – специалитет по специальности 23.05.05 Системы обеспечения движения поездов, утвержденным Приказом Минобрнауки России от 27.03.2018 г. № 217.

Программу составил(и): д.т.н., профессор, профессор, Л.А. Астраханцев

Рабочая программа рассмотрена и одобрена для использования в учебном процессе на заседании кафедры «Электроэнергетика транспорта», протокол от «30» ноября 20-1 г. №

Зав. кафедрой, к.т.н, доцент В.А. Тихомиров

#### СОГЛАСОВАНО

Кафедра «Автоматика, телемеханика и связь», протокол от «5» мая 2023 г. № 11

Зав. кафедрой, к.т.н,

#### **1 ЦЕЛИ И ЗАДАЧИ ДИСЦИПЛИНЫ 1.1 Цели дисциплины**

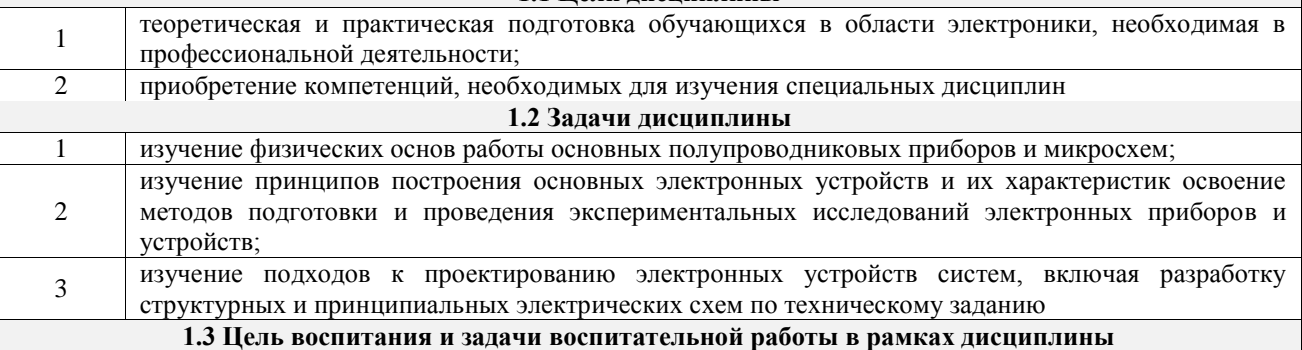

Профессионально-трудовое воспитание обучающихся

Цель профессионально-трудового воспитания – формирование у обучающихся осознанной профессиональной ориентации, понимания общественного смысла труда и значимости его для себя лично, ответственного, сознательного и творческого отношения к будущей деятельности, профессиональной этики, способности предвидеть изменения, которые могут возникнуть в профессиональной деятельности, и умению работать в изменённых, вновь созданных условиях труда.

Цель достигается по мере решения в единстве следующих задач:

– формирование сознательного отношения к выбранной профессии;

– воспитание чести, гордости, любви к профессии, сознательного отношения к профессиональному долгу, понимаемому как личная ответственность и обязанность;

– формирование психологии профессионала;

– формирование профессиональной культуры, этики профессионального общения;

– формирование социальной компетентности и другие задачи, связанные с имиджем профессии и авторитетом транспортной отрасли

#### **2 МЕСТО ДИСЦИПЛИНЫ В СТРУКТУРЕ ОПОП**

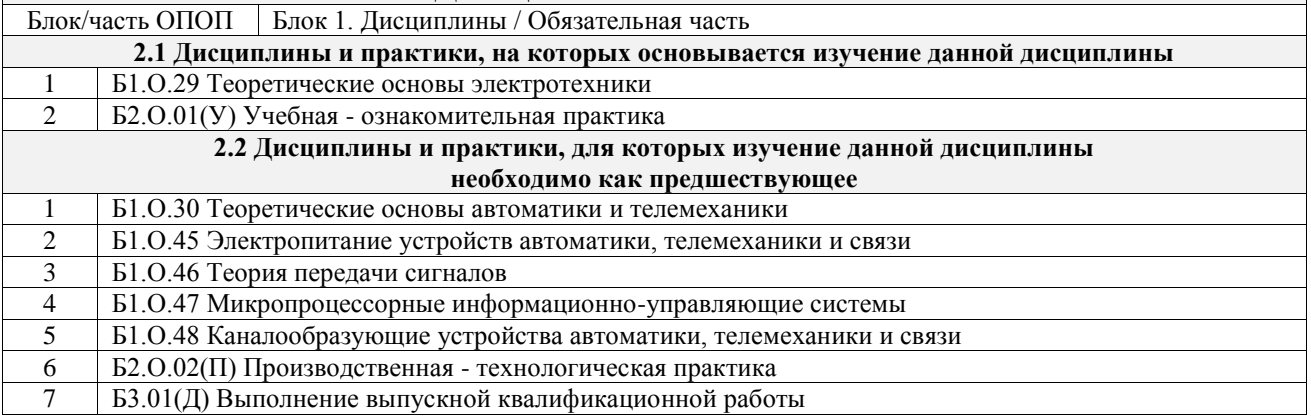

#### **3 ПЛАНИРУЕМЫЕ РЕЗУЛЬТАТЫОБУЧЕНИЯ ПО ДИСЦИПЛИНЕ, СООТНЕСЕННЫЕ С ТРЕБОВАНИЯМИ К РЕЗУЛЬТАТАМ ОСВОЕНИЯ ОБРАЗОВАТЕЛЬНОЙ ПРОГРАММЫ**

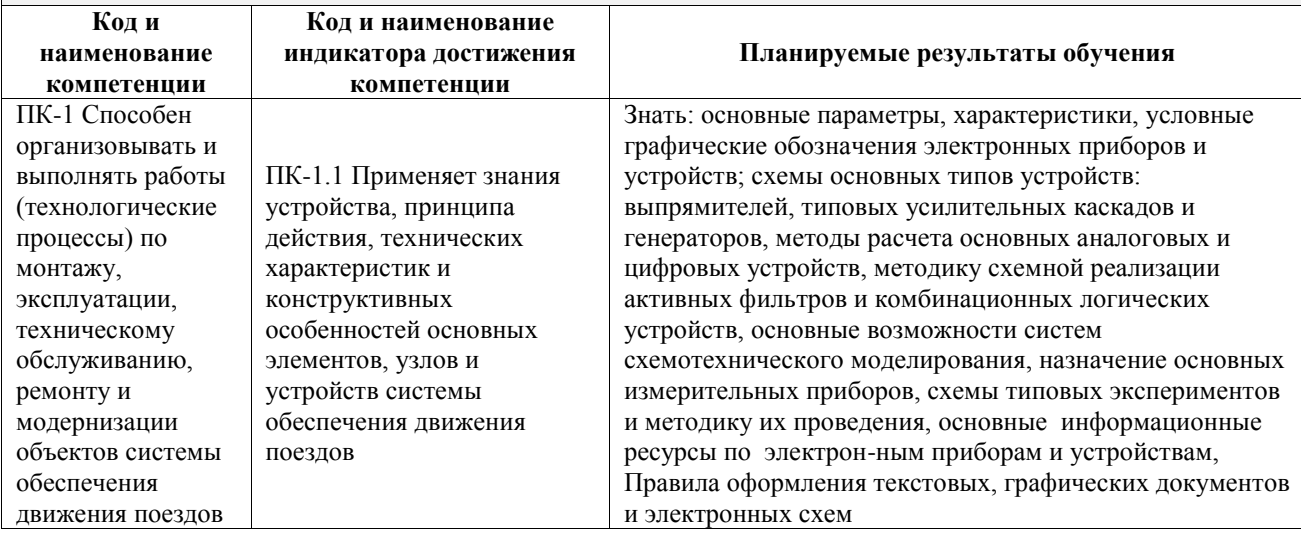

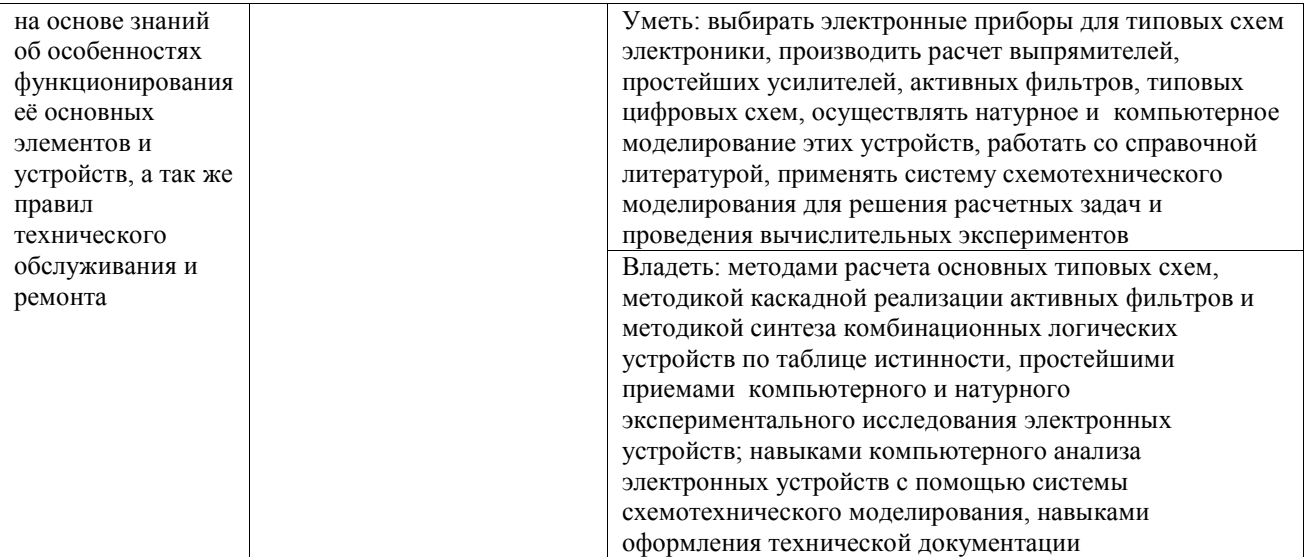

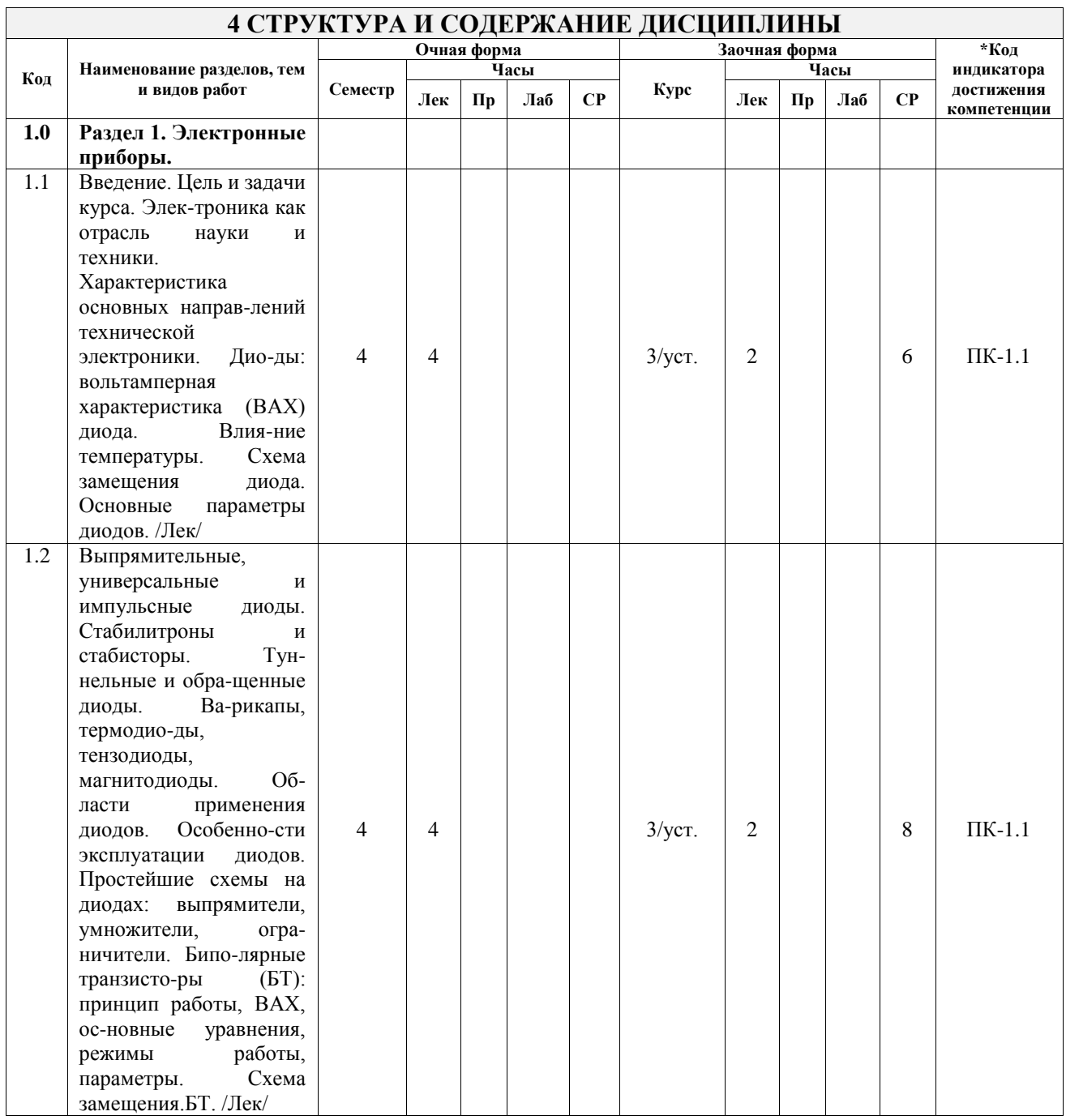

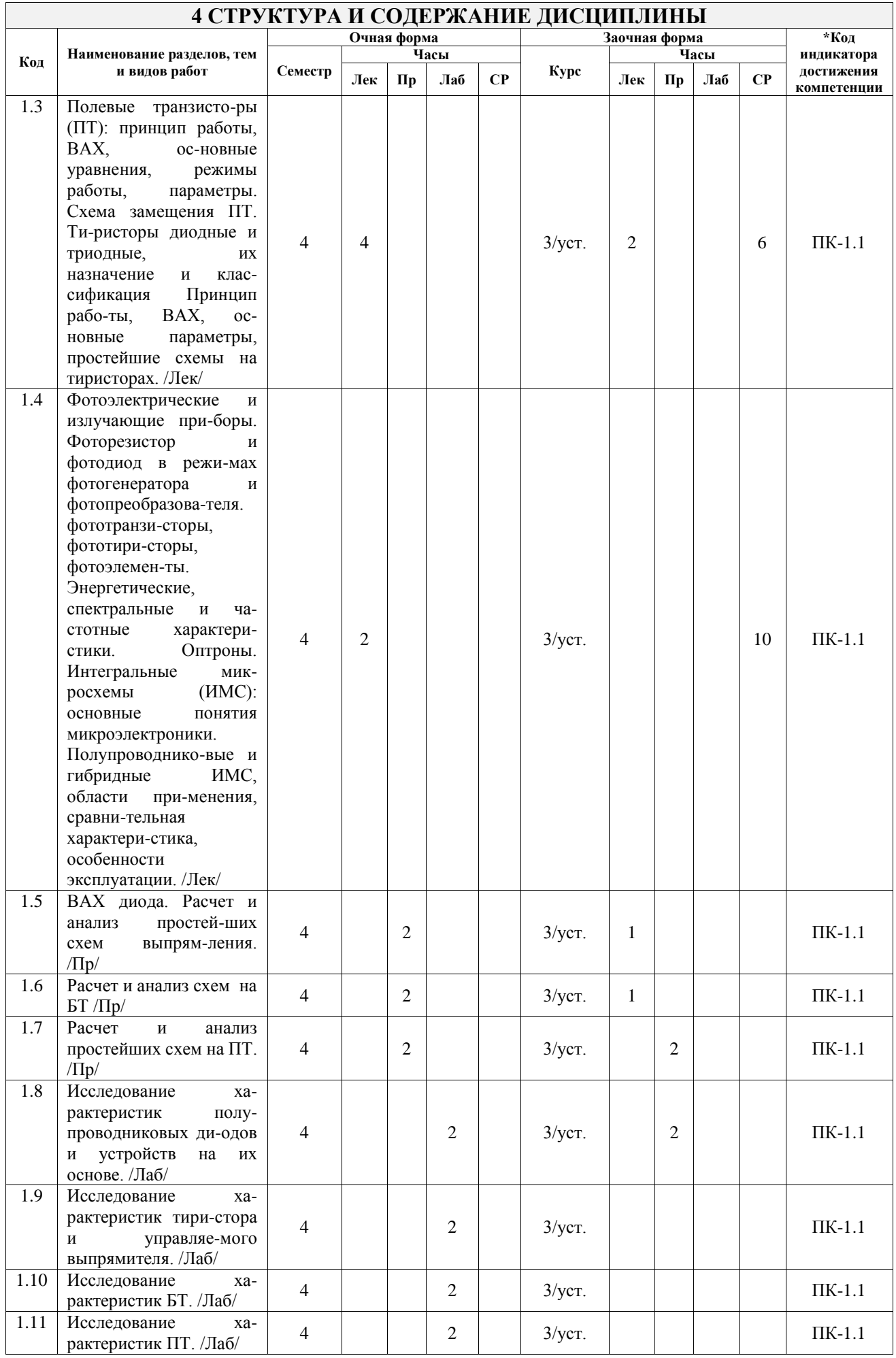

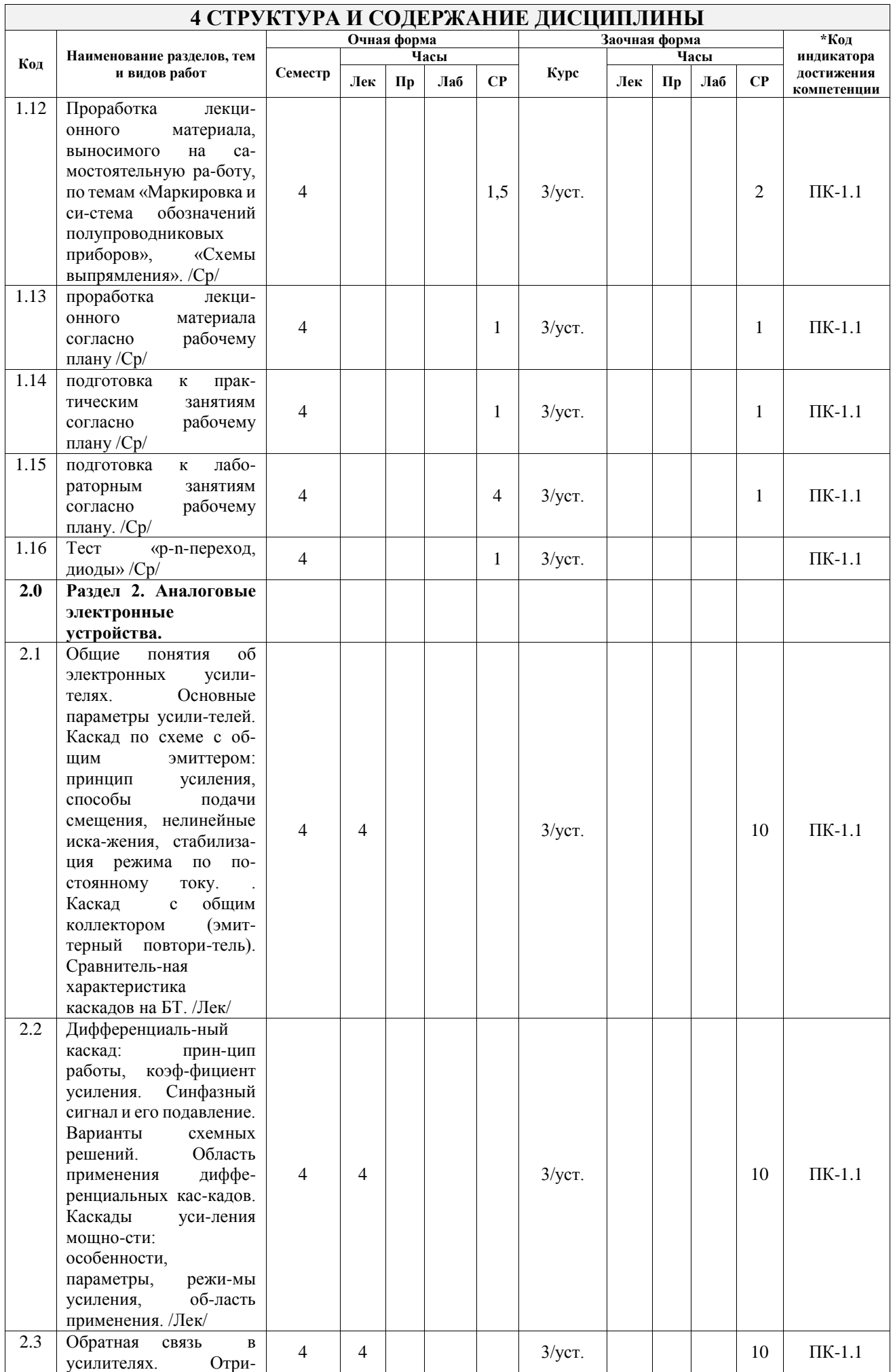

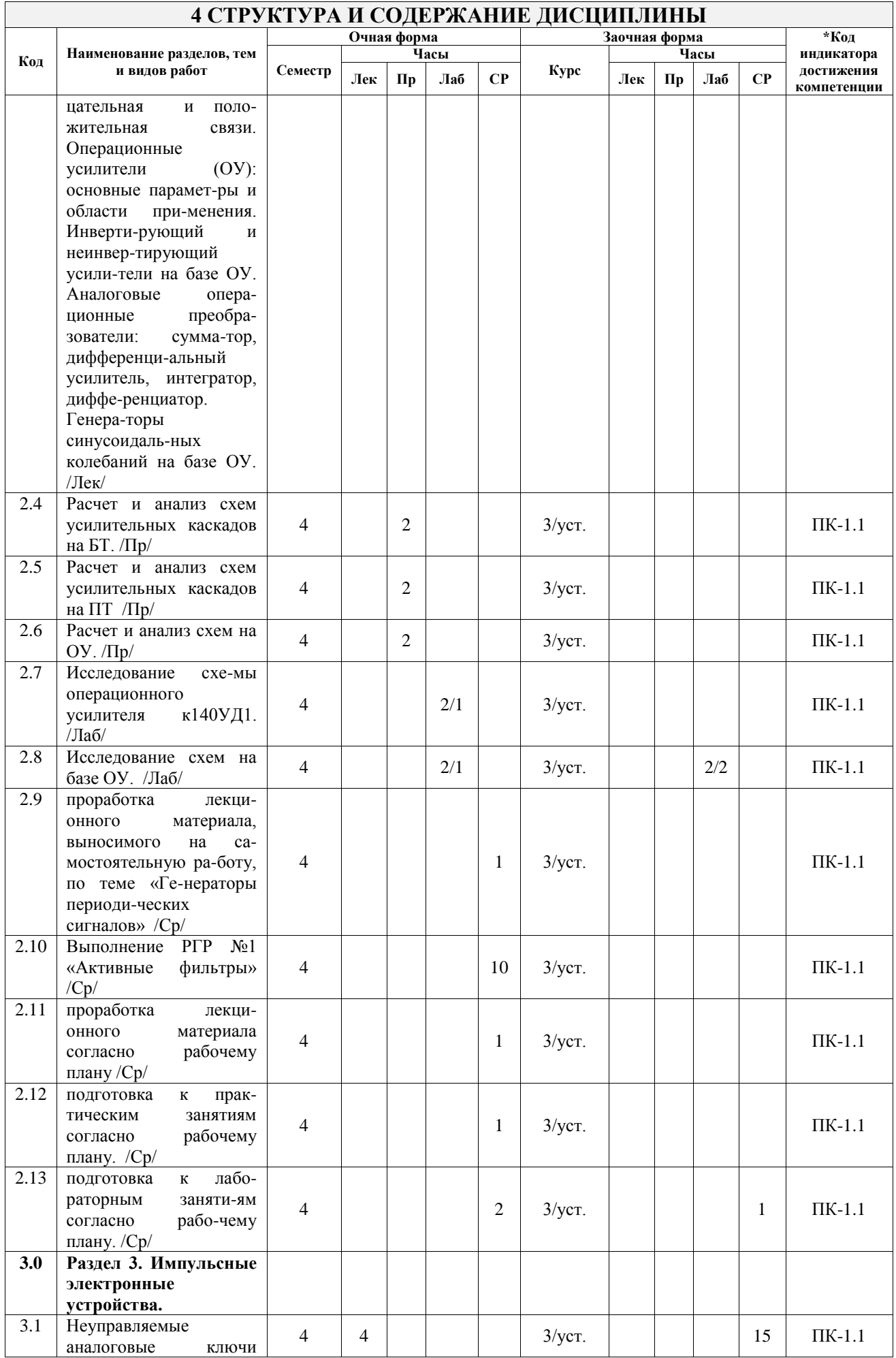

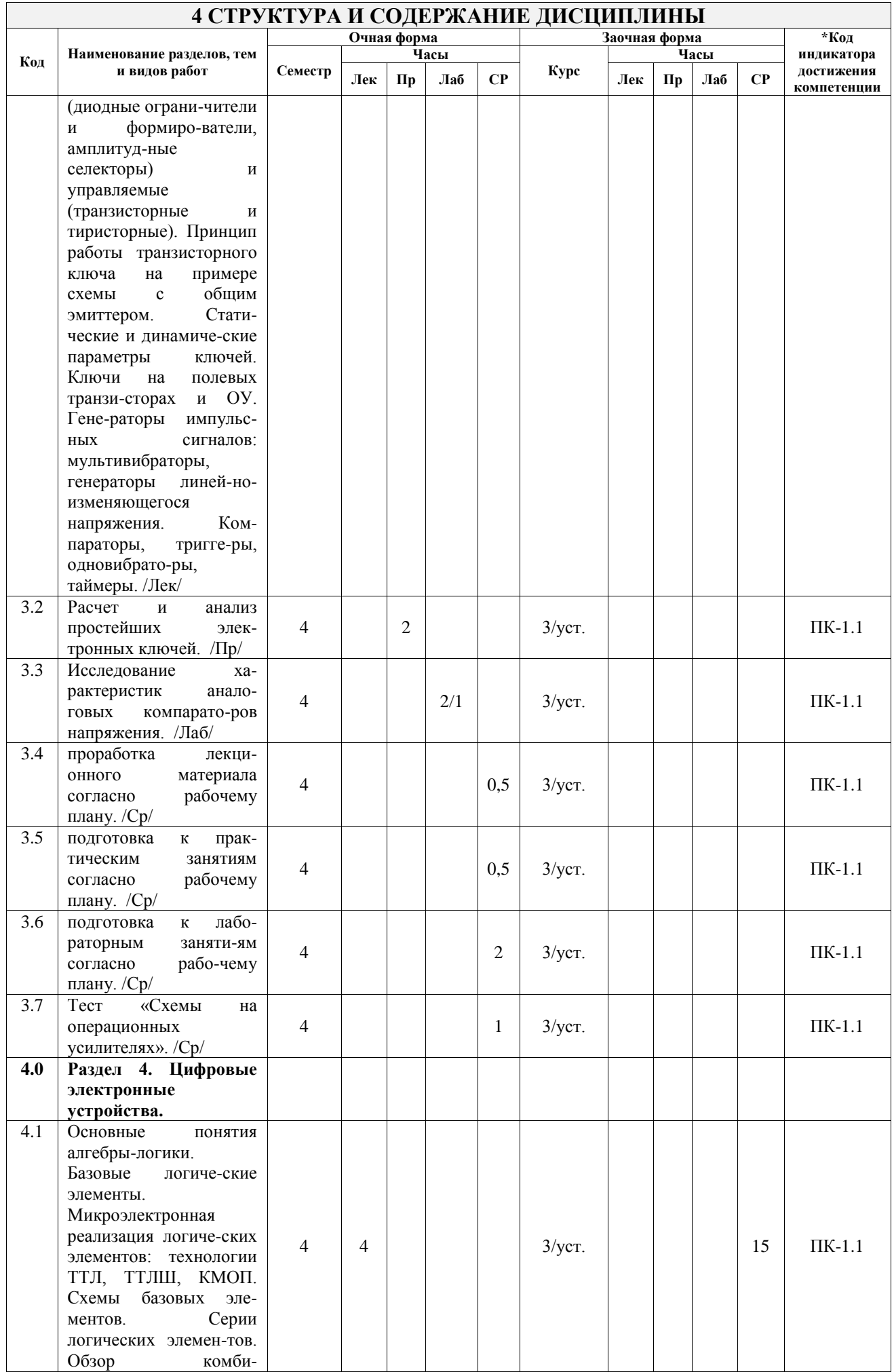

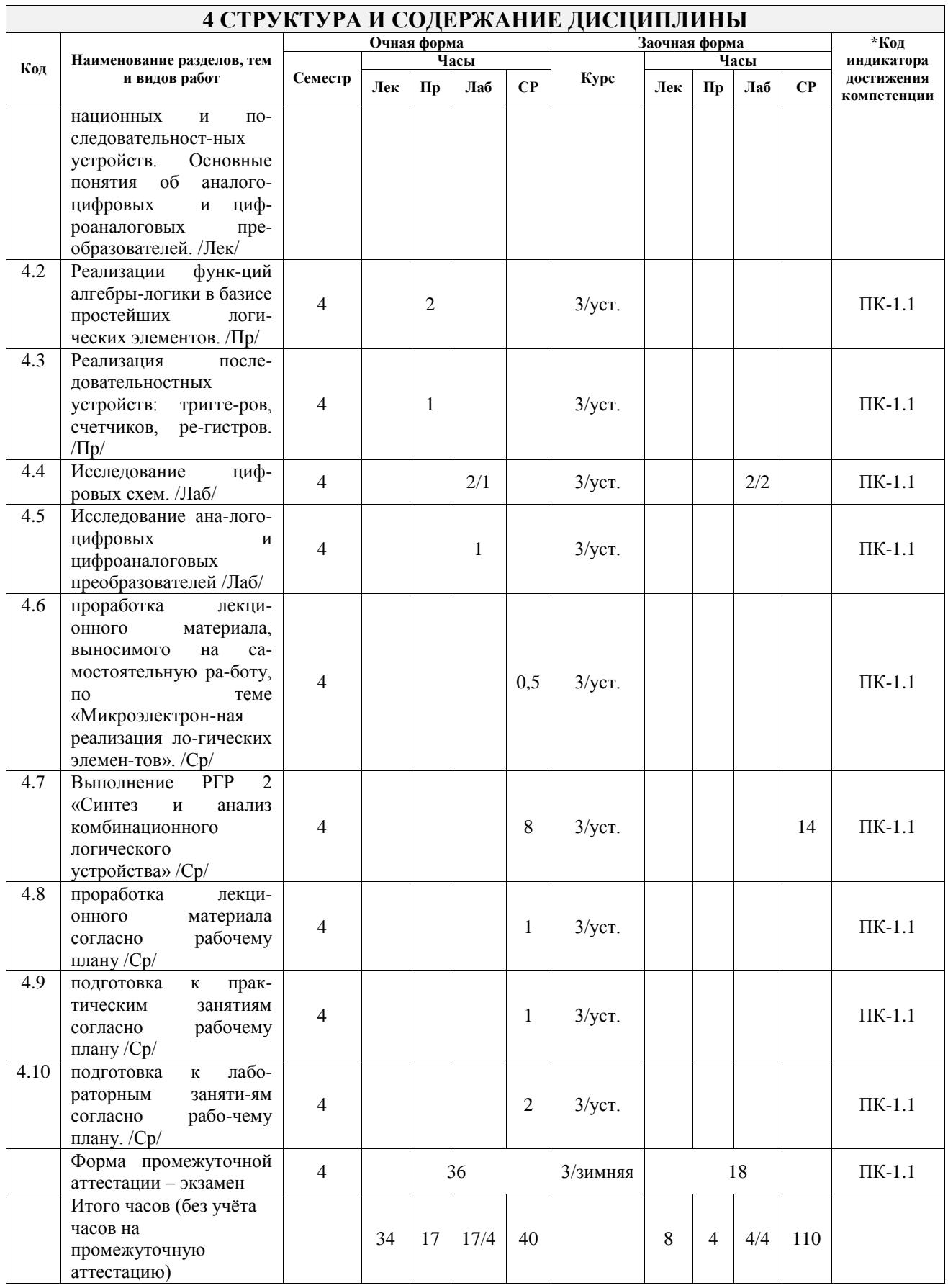

### **5 ФОНД ОЦЕНОЧНЫХ СРЕДСТВ ДЛЯ ПРОВЕДЕНИЯ ТЕКУЩЕГО КОНТРОЛЯ УСПЕВАЕМОСТИ И ПРОМЕЖУТОЧНОЙ АТТЕСТАЦИИ ОБУЧАЮЩИХСЯ ПО ДИСЦИПЛИНЕ**

Фонд оценочных средств для проведения текущего контроля успеваемости и промежуточной аттестации по дисциплине оформлен в виде приложения № 1 к рабочей программе дисциплины и размещен в электронной информационно-образовательной среде Университета, доступной обучающемуся через его личный кабинет

## **6 УЧЕБНО-МЕТОДИЧЕСКОЕ И ИНФОРМАЦИОННОЕ ОБЕСПЕЧЕНИЕ**

## **ДИСЦИПЛИНЫ**

## **6.1 Учебная литература**

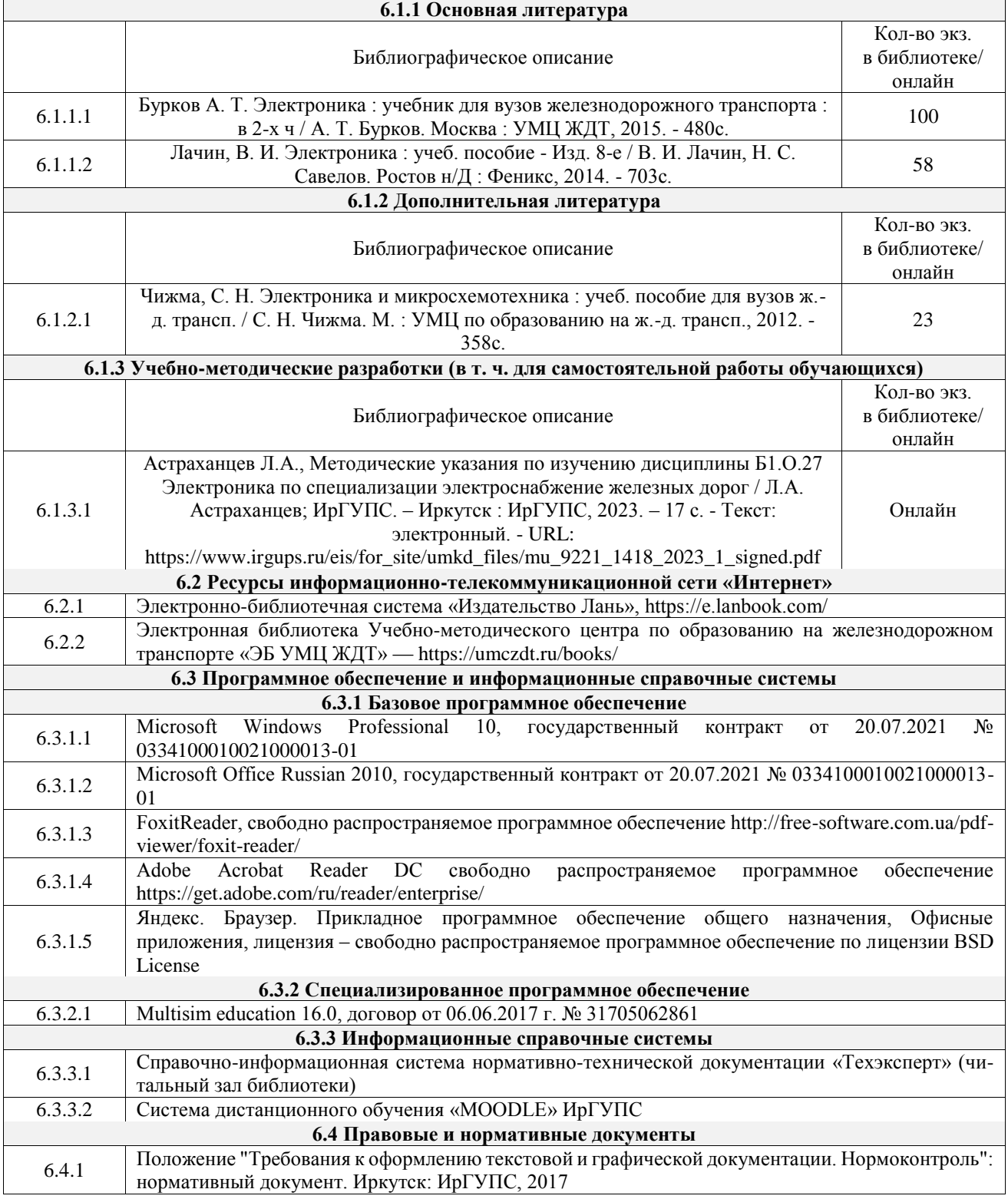

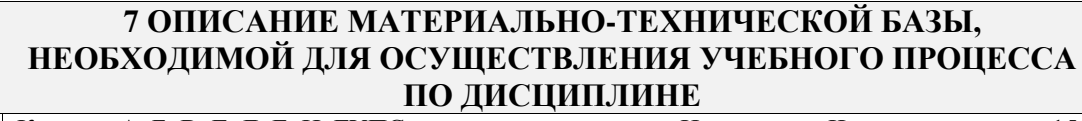

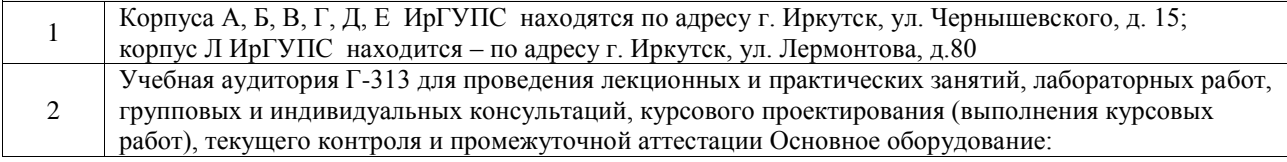

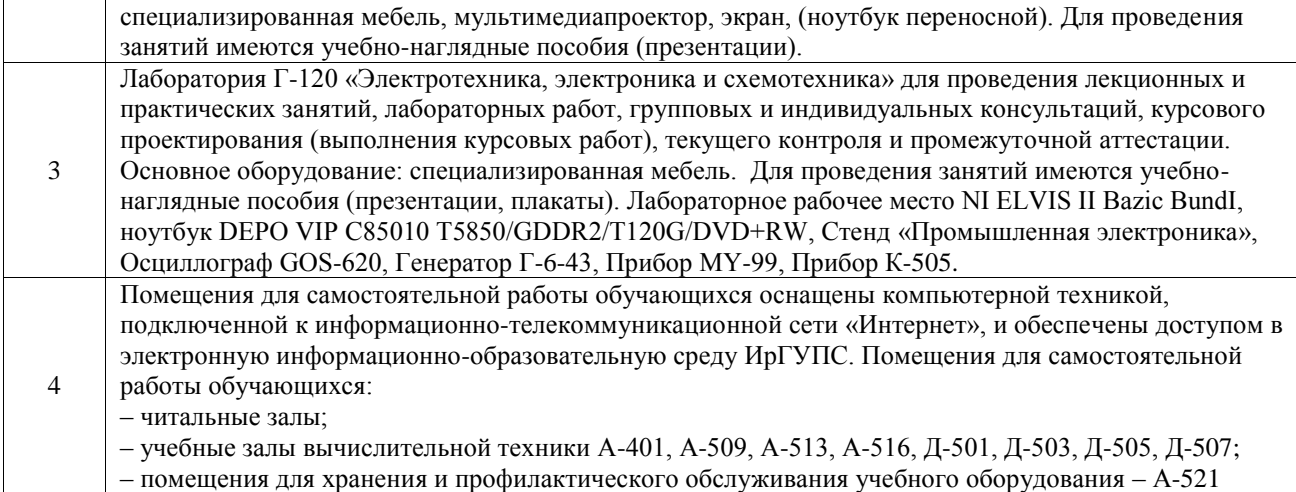

#### **ПО ОСВОЕНИЮ ДИСЦИПЛИНЫ** Вид учебной деятельности Организация учебной деятельности обучающегося Лекция Лекция (от латинского «lection» – чтение) – вид аудиторных учебных занятий. Лекция: закладывает основы научных знаний в систематизированной, последовательной, обобщенной форме; раскрывает состояние и перспективы развития соответствующей области науки и техники; концентрирует внимание обучающихся на наиболее сложных, узловых вопросах; стимулирует познавательную активность обучающихся. Во время лекционных занятий обучающийся должен уметь сконцентрировать внимание на изучаемых проблемах и включить в работу все виды памяти: словесную, образную и моторно-двигательную. Для этого весь материал, излагаемый преподавателем, обучающемуся необходимо конспектировать. На полях конспекта следует помечать вопросы, выделенные обучающимся для консультации с преподавателем. Выводы, полученные в виде формул, рекомендуется в конспекте подчеркивать или обводить рамкой, чтобы лучше запоминались. Полезно составить краткий справочник, содержащий определения важнейших понятий лекции. К каждому занятию следует разобрать материал предыдущей лекции. Изучая материал по учебнику или конспекту лекций, следует переходить к следующему вопросу только в том случае, когда хорошо усвоен предыдущий вопрос. Ряд вопросов дисциплины может быть вынесен на самостоятельное изучение. Такое задание требует оперативного выполнения. В конспекте лекций необходимо оставить место для освещения упомянутых вопросов. Обозначить вопросы, термины, материал, который вызывает трудности, пометить и попытаться найти ответ в рекомендуемой литературе. Если самостоятельно не удается разобраться в материале, то необходимо сформулировать вопрос и задать преподавателю на консультации, на практическом занятии Практическое занятие Практическое занятие – вид аудиторных учебных занятий, целенаправленная форма организации учебного процесса, при реализации которой обучающиеся по заданию и под руководством преподавателя выполняют практические задания. Практические задания направлены на углубление научно-теоретических знаний и овладение определенными методами работы, в процессе которых вырабатываются умения и навыки выполнения тех или иных учебных действий в данной сфере науки. Практические занятия развивают научное мышление и речь, позволяют проверить знания обучающихся, выступают как средства оперативной обратной связи; цель практических занятий – углублять, расширять, детализировать знания, полученные на лекции, в обобщенной форме и содействовать выработке навыков профессиональной деятельности. На практических занятиях подробно рассматриваются основные вопросы дисциплины, разбираются основные типы задач. К каждому практическому занятию следует заранее самостоятельно выполнить домашнее задание и выучить лекционный материал к следующей теме. Систематическое выполнение домашних заданий обязательно и является важным фактором, способствующим успешному усвоению дисциплины Лабораторная работа Основной целью лабораторных работ является теоретическое обоснование, наглядное и/или экспериментальное подтверждение и/или проверка существенных теоретических положений (законов, закономерностей) анализ существующих методик и методов их реализации и т.д. Они занимают преимущественное место при изучении дисциплин обязательной части и части, формируемой участниками образовательных отношений Блока 1.

# **8 МЕТОДИЧЕСКИЕ УКАЗАНИЯ ДЛЯ ОБУЧАЮЩИХСЯ**

Исходя из цели, содержанием лабораторных работ могут быть:

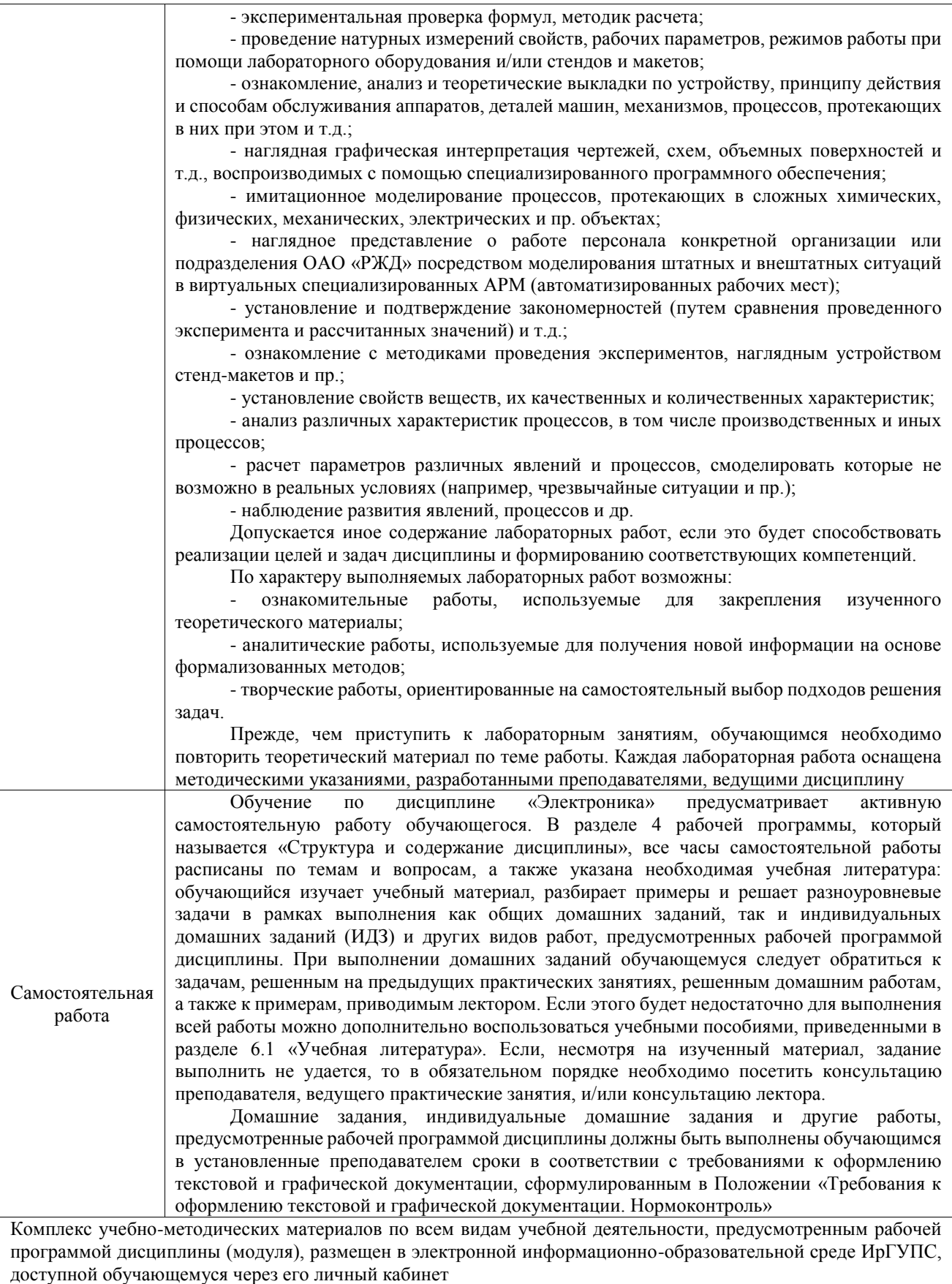

**Приложение № 1 к рабочей программе**

## **ФОНД ОЦЕНОЧНЫХ СРЕДСТВ**

## **для проведения текущего контроля успеваемости и промежуточной аттестации**

Фонд оценочных средств (ФОС) является составной частью нормативнометодического обеспечения системы оценки качества освоения обучающимися образовательной программы.

Фонд оценочных средств предназначен для использования обучающимися, преподавателями, администрацией ИрГУПС, а также сторонними образовательными организациями для оценивания качества освоения образовательной программы и уровня сформированности компетенций у обучающихся.

Задачами ФОС являются:

– оценка достижений обучающихся в процессе изучения дисциплины;

– обеспечение соответствия результатов обучения задачам будущей профессиональной деятельности через совершенствование традиционных и внедрение инновационных методов обучения в образовательный процесс;

– самоподготовка и самоконтроль обучающихся в процессе обучения.

Фонд оценочных средств сформирован на основе ключевых принципов оценивания: валидность, надежность, объективность, эффективность.

Для оценки уровня сформированности компетенций используется трехуровневая система:

– минимальный уровень освоения, обязательный для всех обучающихся по завершению освоения образовательной программы; дает общее представление о виде деятельности, основных закономерностях функционирования объектов профессиональной деятельности, методов и алгоритмов решения практических задач;

базовый уровень освоения, превышение минимальных характеристик сформированности компетенций; позволяет решать типовые задачи, принимать профессиональные и управленческие решения по известным алгоритмам, правилам и методикам;

– высокий уровень освоения, максимально возможная выраженность характеристик компетенций; предполагает готовность решать практические задачи повышенной сложности, нетиповые задачи, принимать профессиональные и управленческие решения в условиях неполной определенности, при недостаточном документальном, нормативном и методическом обеспечении.

### **2. Перечень компетенций, в формировании которых участвует дисциплина.**

## **Программа контрольно-оценочных мероприятий. Показатели оценивания компетенций, критерии оценки**

Дисциплина «Электроника» участвует в формировании компетенций:

ПК-1. Способен организовывать и выполнять работы (технологические процессы) по монтажу, эксплуатации, техническому обслуживанию, ремонту и модернизации объектов системы обеспечения движения поездов на основе знаний об особенностях функционирования её основных элементов и устройств, а так же правил технического обслуживания и ремонта

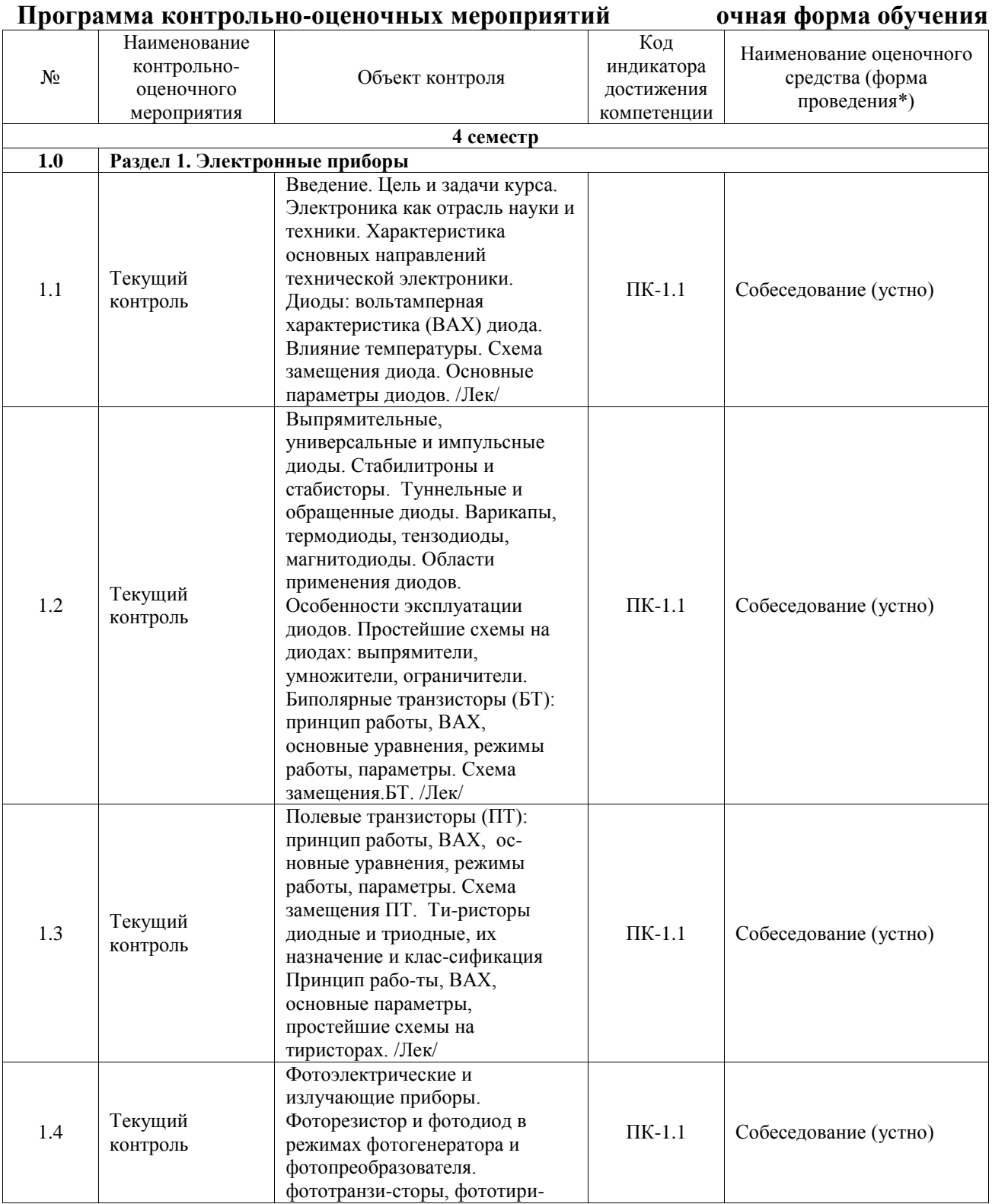

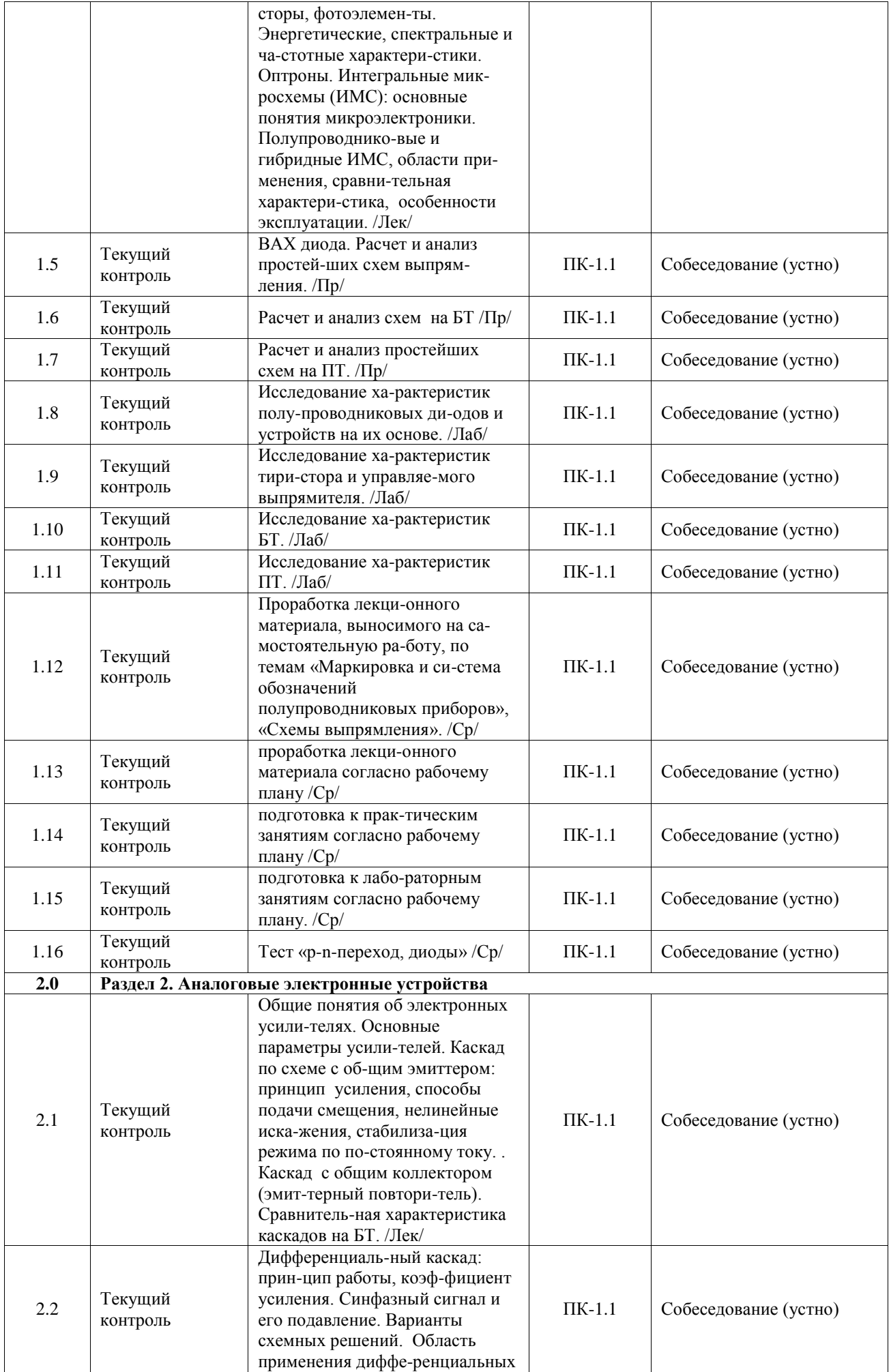

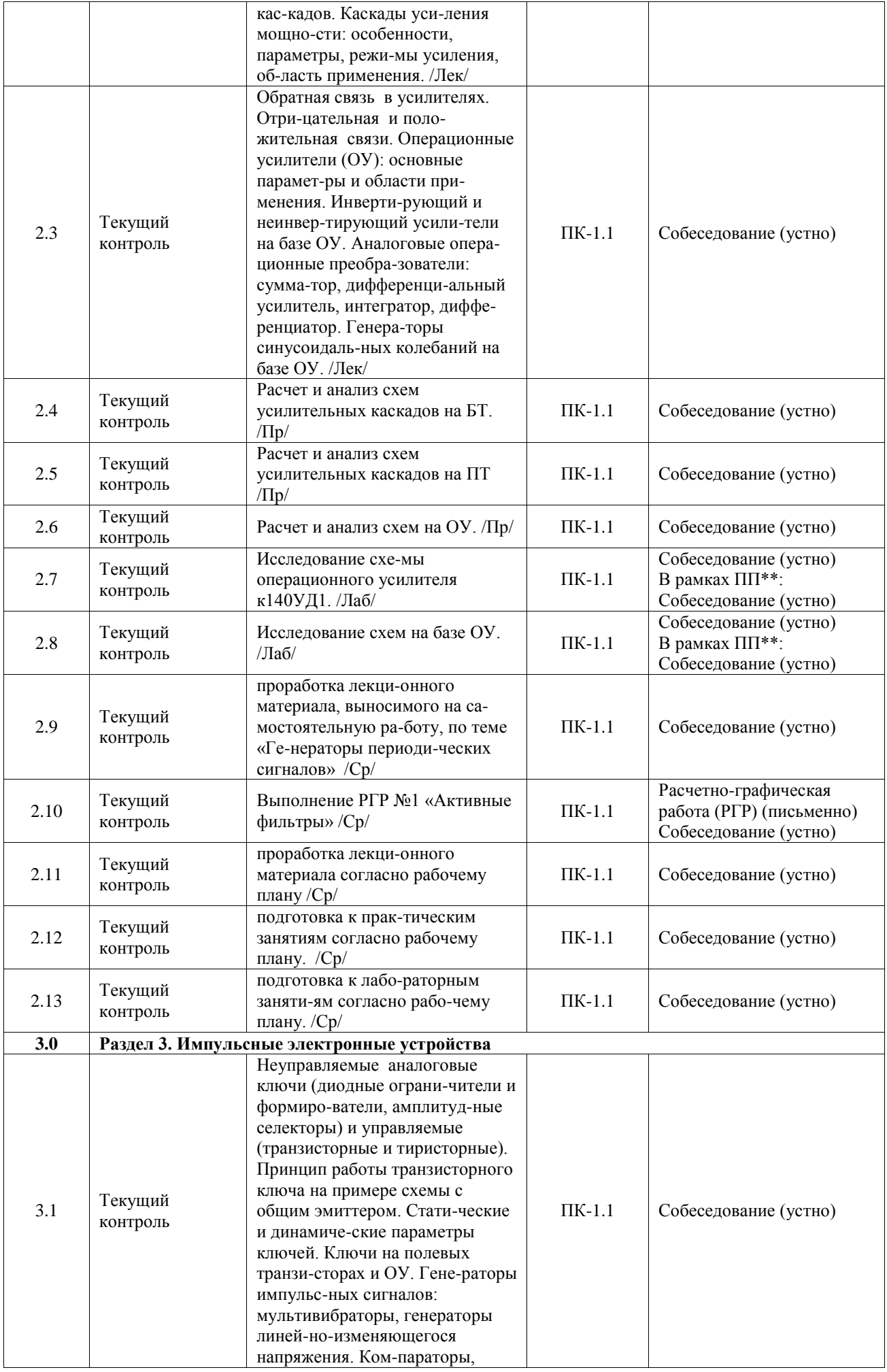

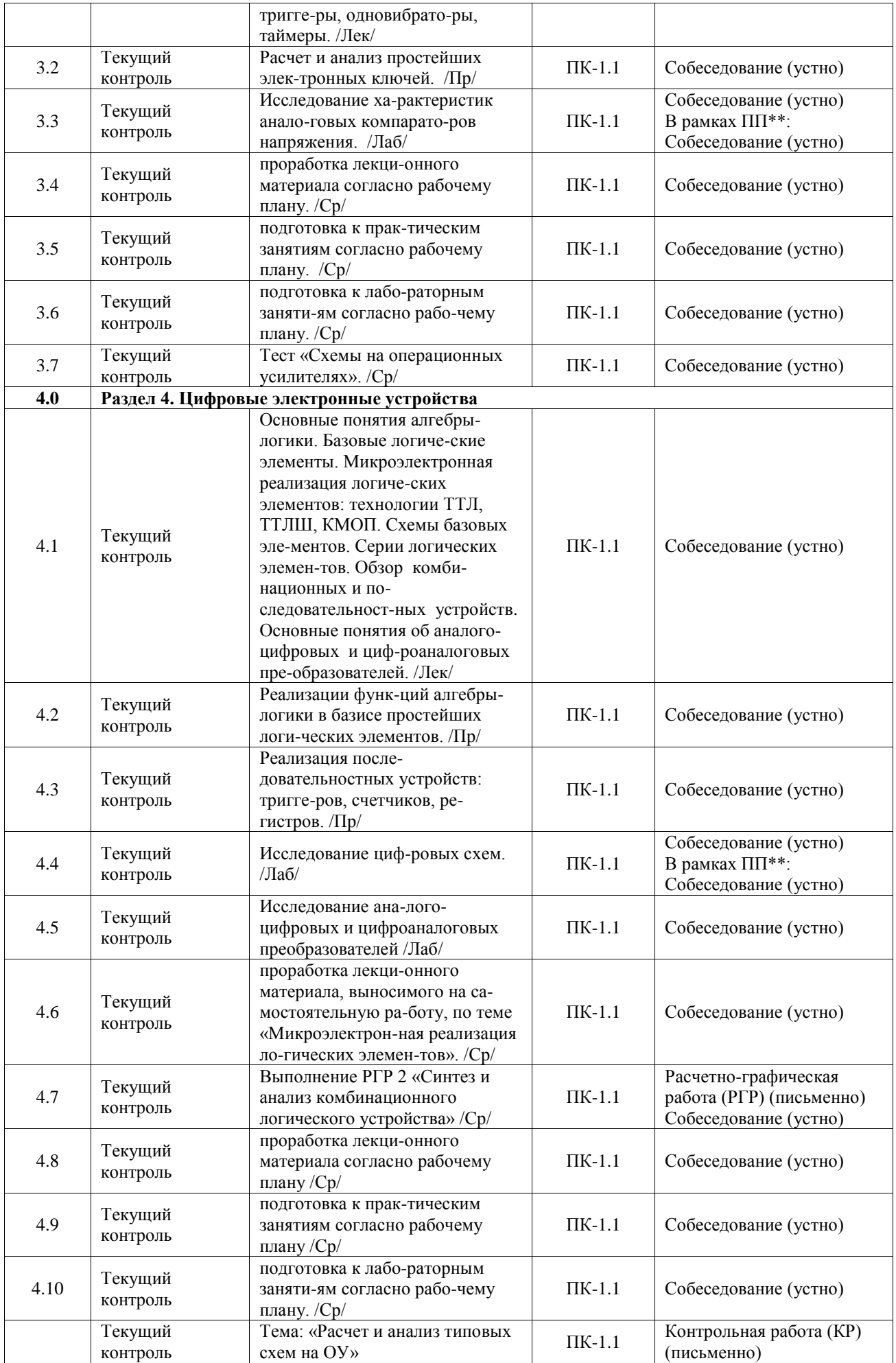

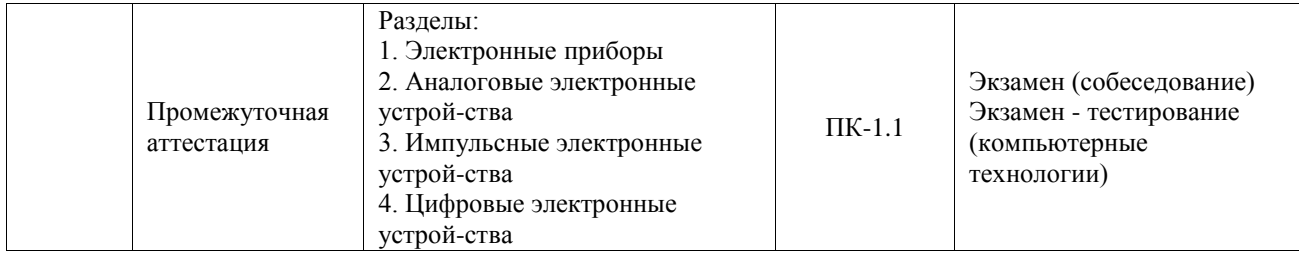

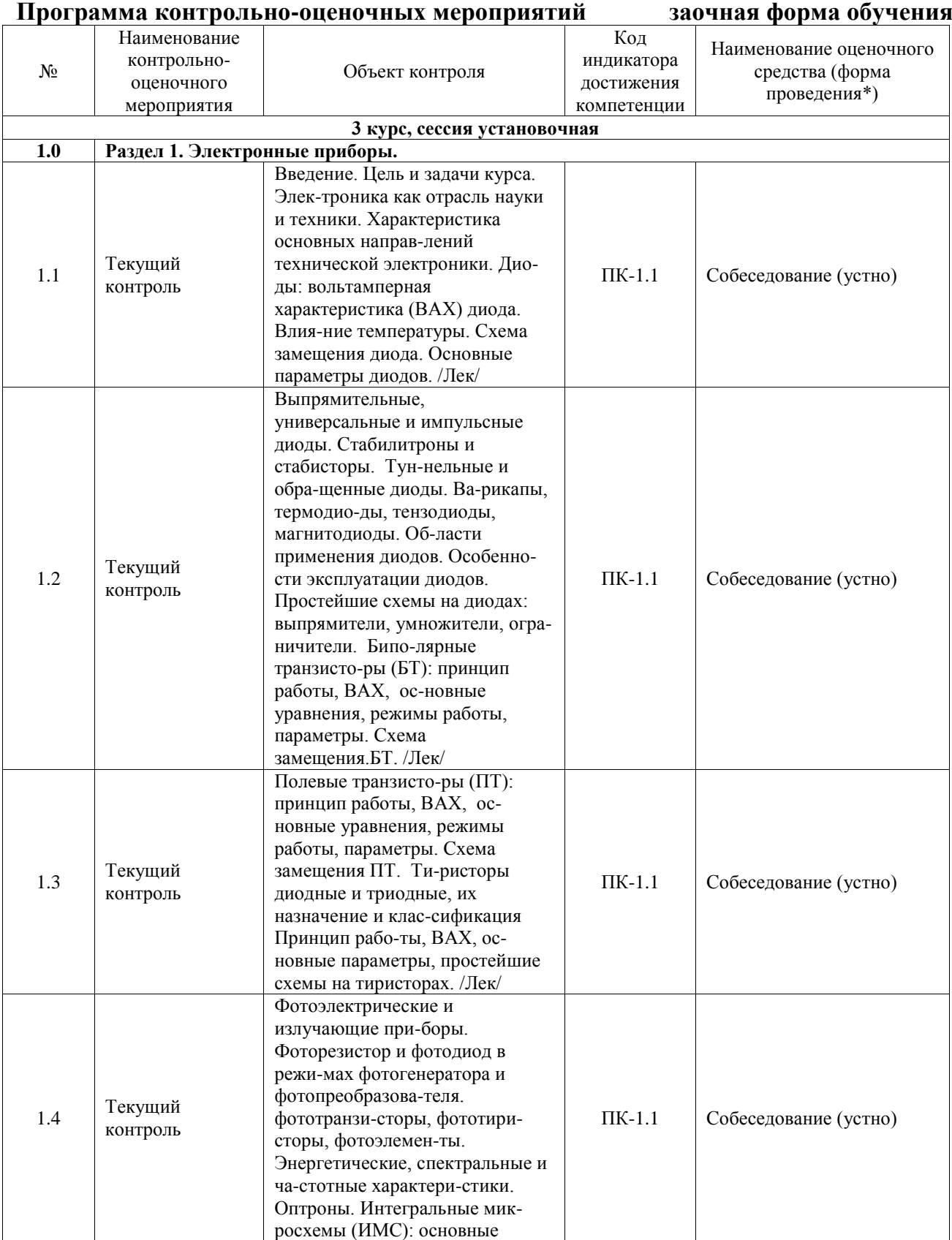

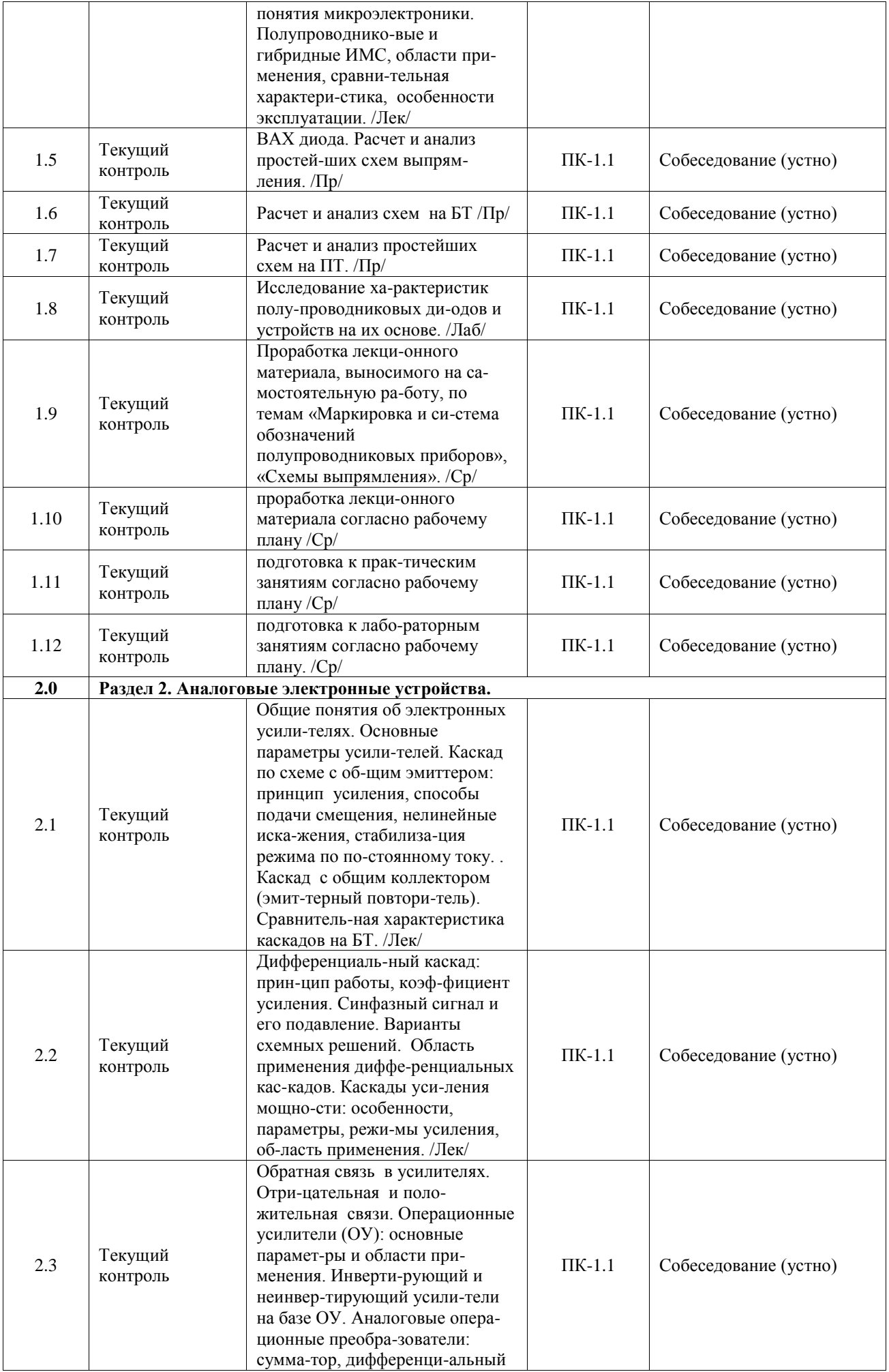

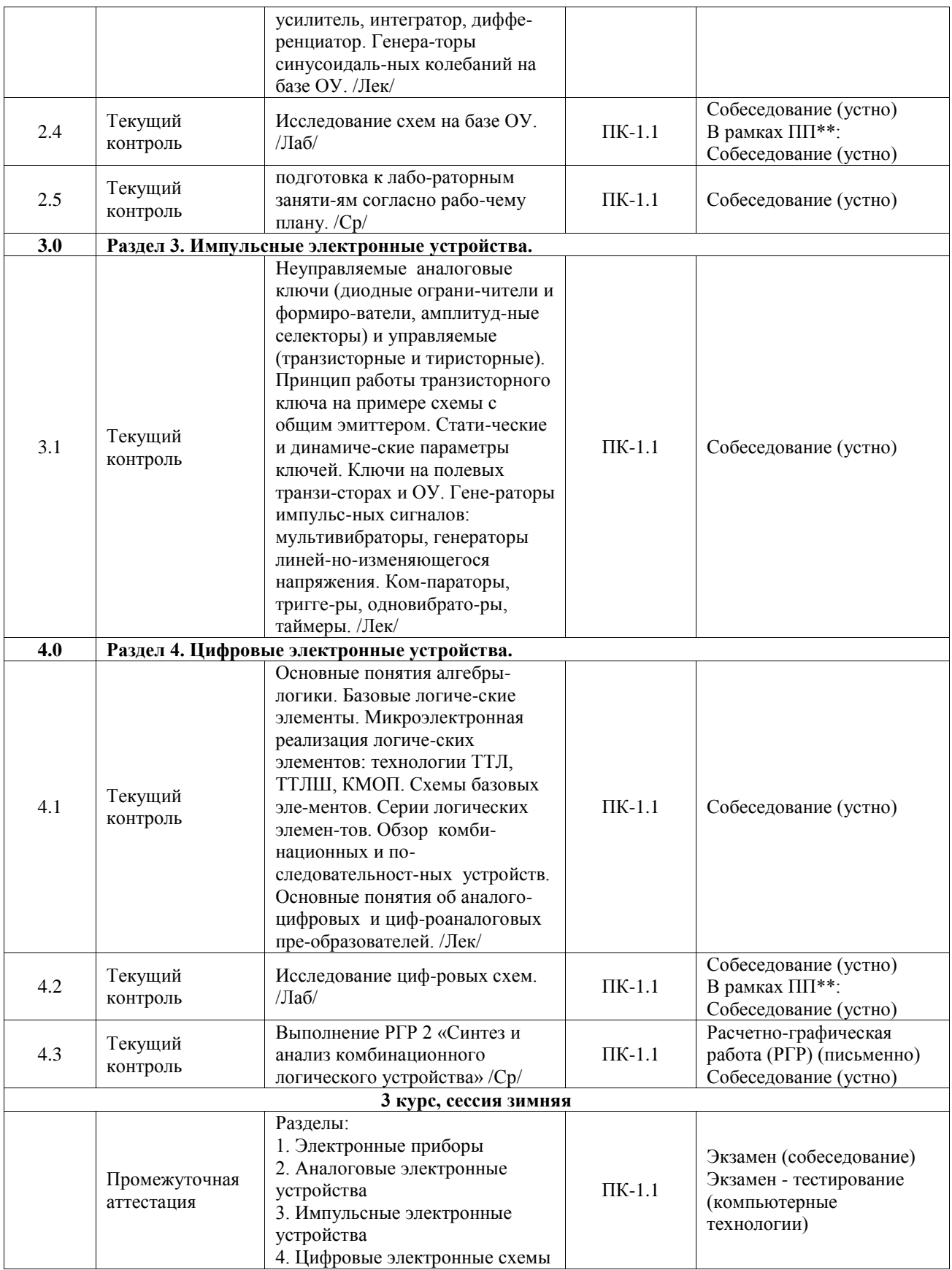

\*Форма проведения контрольно-оценочного мероприятия: устно, письменно, компьютерные технологии.

\*\*ПП – практическая подготовка

**Описание показателей и критериев оценивания компетенций. Описание шкал оценивания**

Контроль качества освоения дисциплины включает в себя текущий контроль успеваемости и промежуточную аттестацию. Текущий контроль успеваемости и промежуточная аттестация обучающихся проводятся в целях установления соответствия достижений обучающихся поэтапным требованиям образовательной программы к результатам обучения и формирования компетенций.

Текущий контроль успеваемости – основной вид систематической проверки знаний, умений, навыков обучающихся. Задача текущего контроля – оперативное и регулярное управление учебной деятельностью обучающихся на основе обратной связи и корректировки. Результаты оценивания учитываются в виде средней оценки при проведении промежуточной аттестации.

Для оценивания результатов обучения используется четырехбалльная шкала: «отлично», «хорошо», «удовлетворительно», «неудовлетворительно» и двухбалльная шкала: «зачтено», «не зачтено».

Перечень оценочных средств, используемых для оценивания компетенций, а также краткая характеристика этих средств приведены в таблице.

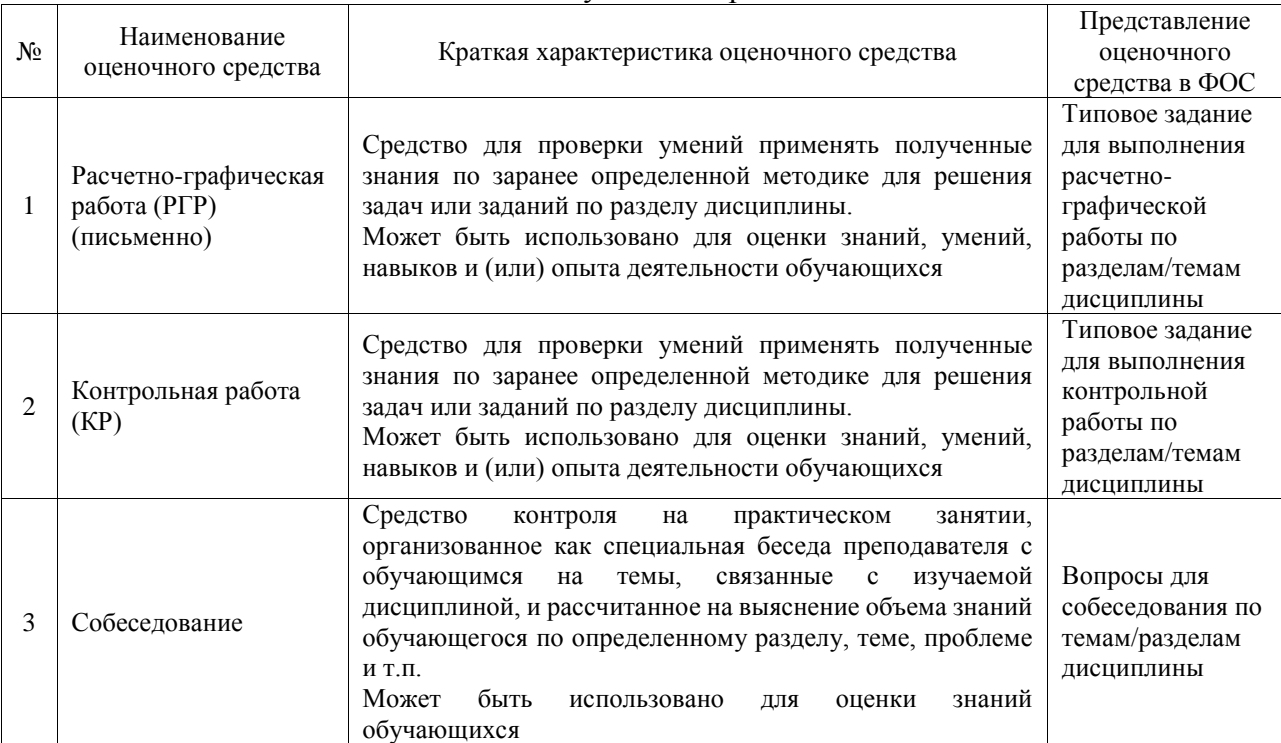

#### Текущий контроль

#### Промежуточная аттестация

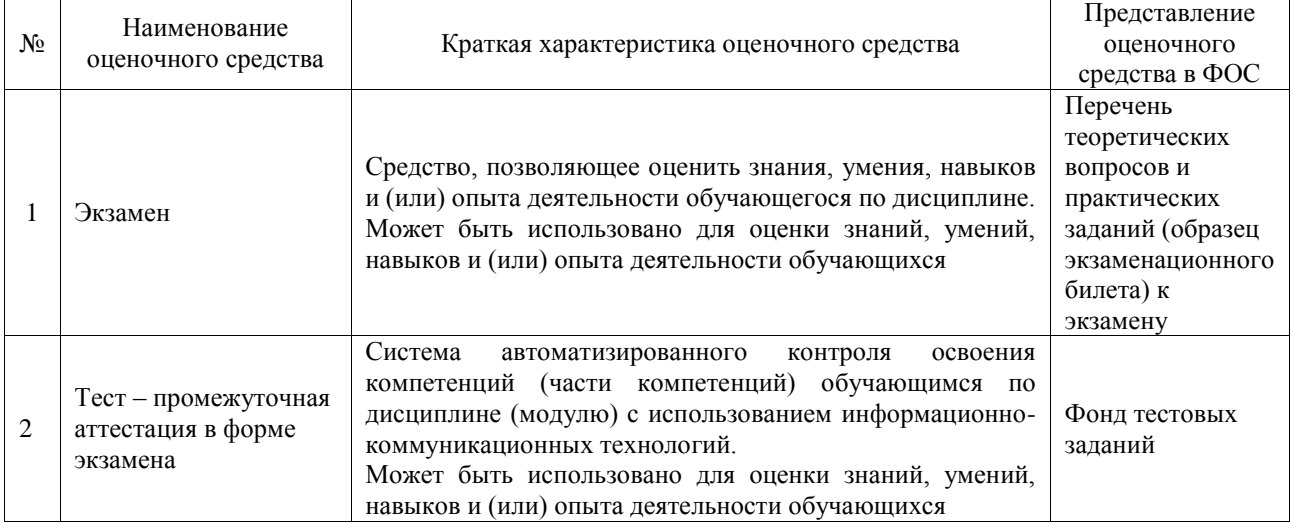

#### **Критерии и шкалы оценивания компетенций в результате изучения дисциплины при проведении промежуточной аттестации в форме экзамена. Шкала оценивания уровня освоения компетенций**

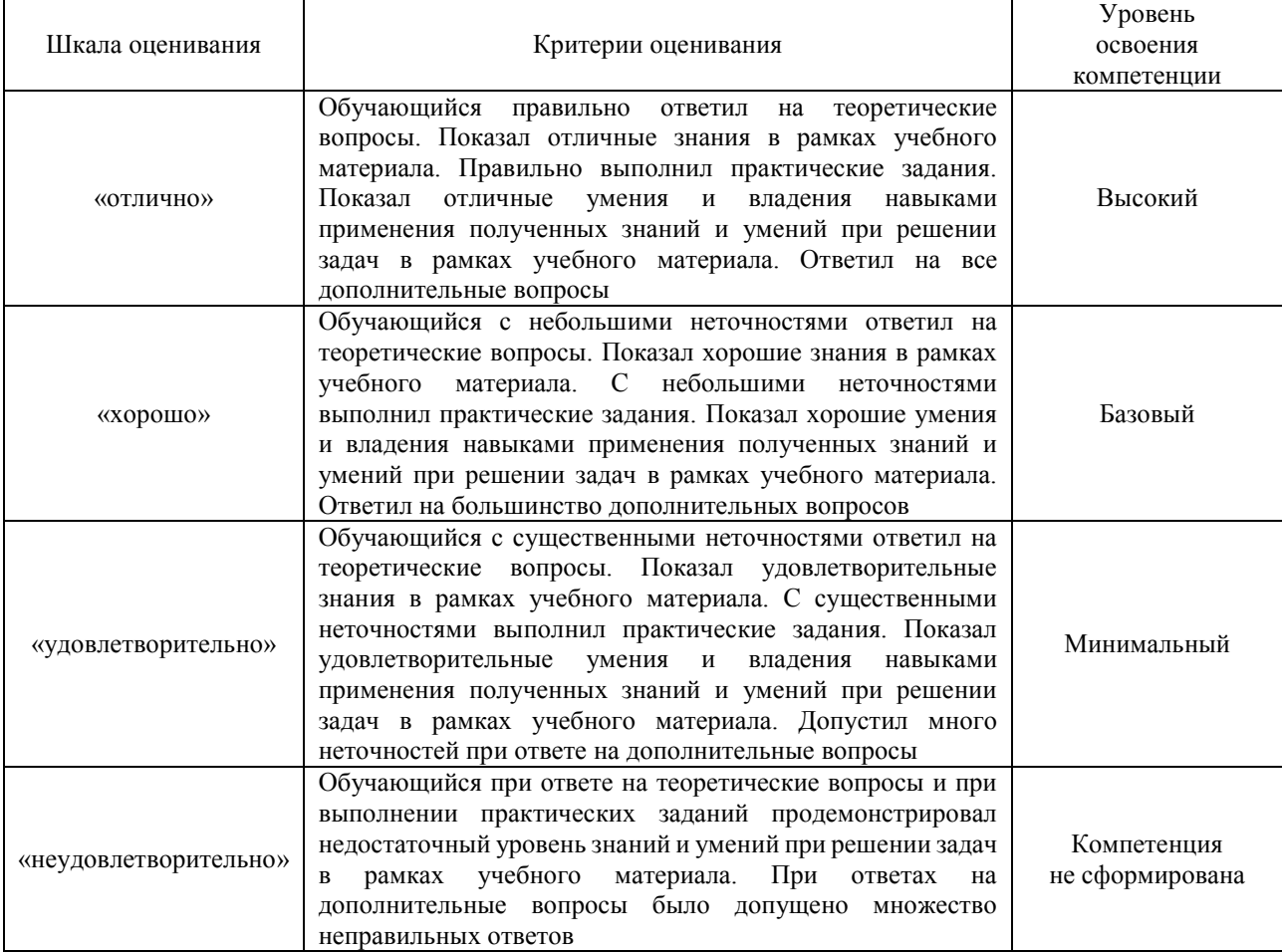

#### Тест – промежуточная аттестация в форме экзамена

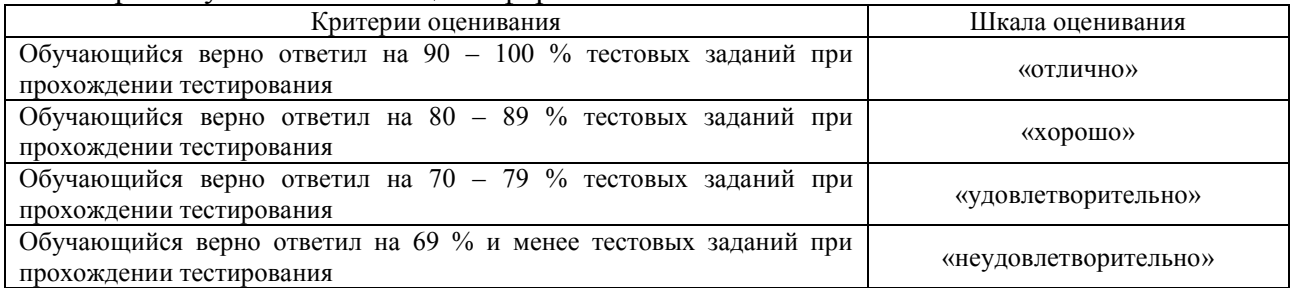

#### **Критерии и шкалы оценивания результатов обучения при проведении текущего контроля успеваемости**

Расчетно-графическая работа (РГР)

|  | Шкалы оценивания |           | Критерии оценивания                                                                                                    |
|--|------------------|-----------|----------------------------------------------------------------------------------------------------|
|  | «отлично»        | «зачтено» | Обучающийся полностью и правильно выполнил задание РГР.<br>Показал отличные знания, умения и владения навыками<br>применения их при решении задач в рамках усвоенного учебного<br>материала. PГР оформлена аккуратно и в соответствии с<br>предъявляемыми требованиями |
|  | «хорошо»         |           | Обучающийся выполнил задание РГР с небольшими неточностями.<br>Показал хорошие знания, умения и владения навыками применения                                                                                                    |

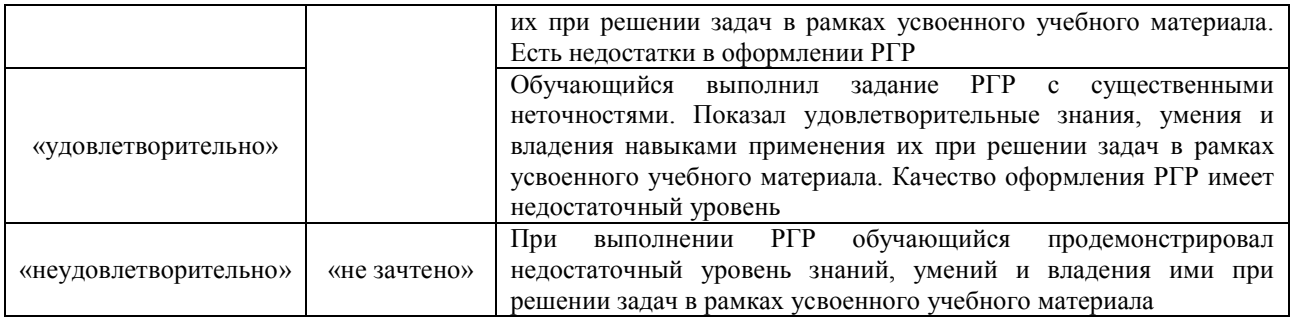

#### Контрольная работа

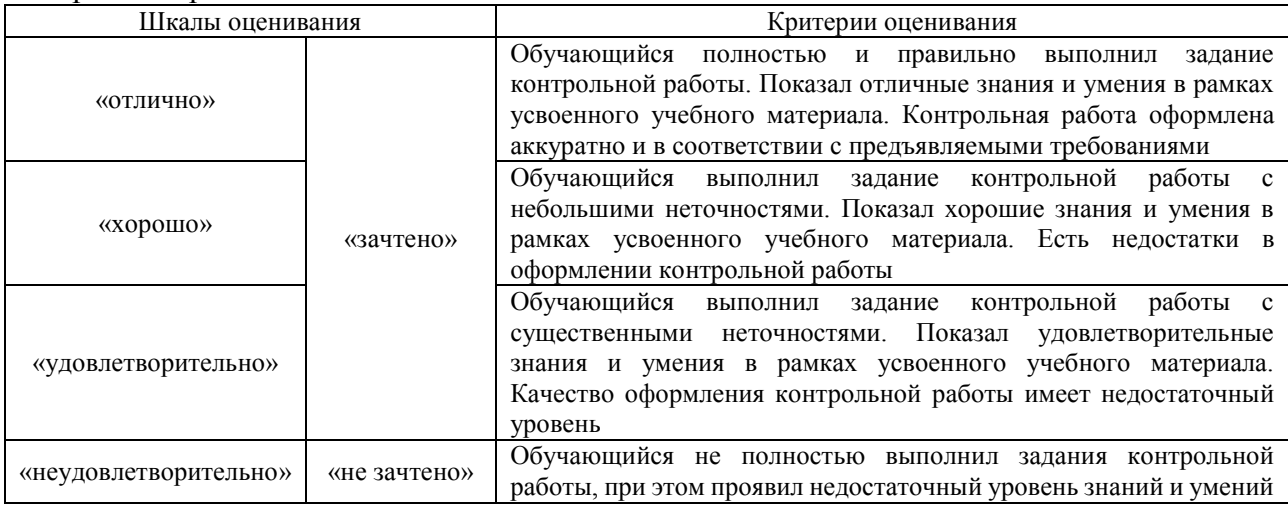

#### Собеседование

![](_page_23_Picture_242.jpeg)

### **3. Типовые контрольные задания или иные материалы, необходимые для оценки знаний, умений, навыков и (или) опыта деятельности**

#### **3.1 Типовые контрольные задания для выполнения контрольных работ**

Контрольные варианты заданий выложены в электронной информационнообразовательной среде ИрГУПС, доступной обучающемуся через его личный кабинет. Ниже приведен образец типовых вариантов заданий для выполнения контрольных работ.

Образец типового варианта контрольной работы

1. Классификация диодов, основные параметры, области их применения

- 2. Биполярные транзисторы (БТ): технология изготовления, конструкция, классификация по областям применения.
- 3. Простейший параметрический стабилизатор напряжения состоит из последовательно включенных ограничительного резистора Rогр и стабилитрона КС169А. Нагрузочный резистор, подключенный параллельно стабилитрону, равен 500 Ом. Используя паспортные данные стабилитрона, определить Rогр при входном напряжении 15 В. Начертить схему. Пояснить процедуры тестирования ее компонентов и сборки схемы на макетной плате.
- 4. Рассчитать и начертить схему инвертирующего сумматора с тремя входами на операционном усилителе, если выполняемая сумматором функция имеет следующий вид: uвых=  $-(5 \text{ u} + 2 \text{ u} + 2 \text{ u} + 3)$ , где uвх1, uвх2, uвх3 – входные напряжения. Пояснить процедуры тестирования ее компонентов и сборки схемы на макетной плате.

#### **3.2 Типовые контрольные задания для выполнения расчетно-графических работ**

Контрольные варианты заданий выложены в электронной информационнообразовательной среде ИрГУПС, доступной обучающемуся через его личный кабинет.

Ниже приведен образец типовых вариантов заданий для выполнения расчетнографических работ.

> Образец типового варианта расчетно-графической работы «Выполнение РГР №1 «Активные фильтры» /Ср/»

Напряжение на зажимах электрических цепей переменного тока,представленных на рис. 1.1, изменяется по синусоидальному закону $u = U_m \sin(\omega t + \varphi)$ 

В таблице 1.1 приведены: амплитудное значение напряжения *Um*, начальная фаза напряжения *φ,* а также параметры всех элементов цепи.

Частота питающей цепи  $f=50$  Гц, угловая частота  $\omega = 2\pi f$ . Необходимо:

1. Определить действующие значения токов и напряжений ветвей заданной электрической цепи комплексным методом расчета.

2. Определить показания приборов.

3. Записать мгновенное значение тока в неразветвленной части цепи.

4. Составить баланс мощностей.

5. Построить векторную диаграмму напряжений, совмещенную с вектор-ной диаграммой токов.

![](_page_24_Figure_15.jpeg)

Рис. 1.1. Электрические цепи однофазного синусоидального тока

Образец типового варианта расчетно-графической работы «Выполнение РГР 2 «Синтез и анализ комбинационного логического устройства» /Ср/» **Исходные данные для расчета** выбираются из таблицы 1 по последним цифрам номера зачетной книжки студента.

![](_page_25_Picture_331.jpeg)

Здесь

*P*<sup>T</sup> – мощность на тягу поездов

*UdH* – среднее значение номинального выпрямленного напряжения;

 $U_{1H}$  – действующее значение номинального линейного напряжения первичной обмотки трехфазного преобразовательного трансформатора.

По предпоследней цифре номера зачетной книжки студента выбираются исходные данные из таблицы 2.

![](_page_25_Picture_332.jpeg)

Здесь *u*<sup>к</sup> – относительное значение напряжения короткого замыкания тягового трансформатора;

*α*<sup>р</sup> – расчетное значение угла регулирования тиристоров выпрямителя;

*К*<sup>п</sup> – коэффициент пульсаций выпрямленного тока.

При составлении структурной схемы и упрощенной схемы ТПП предусмотреть подключение к шинам распределительного устройства (РУ) фидеров нетяговых потребителей (НТП) электроэнергии и трансформаторов собственных нужд (ТСН) подстанции.

Таблина 1

Таблица 2.

#### **3.3 Типовые контрольные задания для проведения собеседования**

Контрольные варианты заданий выложены в электронной информационнообразовательной среде ИрГУПС, доступной обучающемуся через его личный кабинет.

Ниже приведен образец типовых вариантов заданий для проведения собеседований.

- 1. Тиристоры диодные и триодные, их назначение и классификация Принцип работы, ВАХ, основные параметры.
- 2. Принцип действия МОП ПТ с индуцированным каналом. Выходные и передаточные характеристики, их уравнения и особенности.
- 3. Излучающие (электросветовые приборы). Понятие о люминесценции и индуцированном излучении. Инжекционные светодиоды.

Образец типового варианта вопросов для проведения собеседования «Введение. Цель и задачи курса. Электроника как отрасль науки и техники. Характеристика основных направлений технической электроники. Диоды: вольтамперная характеристика (ВАХ) диода. Влияние температуры. Схема замещения диода. Основные параметры диодов.

#### /Лек/»

- 1. Физические основы работы p-n-перехода.
- 2. Диоды: технология изготовление и конструкция.
- 3. Вольтамперная характеристика (ВАХ) диода и ее отличия от ВАХ p-n-перехода.

Образец типового варианта вопросов для проведения собеседования «Выпрямительные, универсальные и импульсные диоды. Стабилитроны и стабисторы.

Туннельные и обращенные диоды. Варикапы, термодиоды, тензодиоды, магнитодиоды.

Области применения диодов. Особенности эксплуатации диодов. Простейшие схемы на диодах: выпрямители, умножители, ограничители. Биполярные транзисторы (БТ): принцип

работы, ВАХ, основные уравнения, режимы работы, параметры. Схема замещения БТ. /Лек/»

- 5. Классификация диодов, основные параметры, области их применения
- 6. Биполярные транзисторы (БТ): технология изготовления, конструкция, классификация по областям применения.
- 7. Принцип работы, ВАХ, основные уравнения и параметры. Обобщенная схема замещения.

Образец типового варианта вопросов для проведения собеседования

«Полевые транзисторы (ПТ): принцип работы, ВАХ, основные уравнения, режимы работы, параметры. Схема замещения ПТ. Тиристоры диодные и триодные, их назначение и классификация Принцип работы, ВАХ, основные параметры, простейшие схемы на тиристорах. /Лек/»

- 4. Основные схемы включения БТ (ОБ, ОЭ, ОК) и их работа в активном режиме. Режимы отсечки и насыщения.
- 5. Малосигнальные параметры БТ (h-параметры).
- 6. Тиристоры диодные и триодные, их назначение и классификация Принцип работы, ВАХ, основные параметры.

Образец типового варианта вопросов для проведения собеседования «Фотоэлектрические и излучающие при-боры. Фоторезистор и фотодиод в режимах фотогенератора и фотопреобразователя. фототранзисторы, фототиристоры, фотоэлементы.

Энергетические, спектральные и частотные характеристики. Оптроны. Интегральные микросхемы (ИМС): основные понятия микроэлектроники. Полупроводниковые и гибридные ИМС, области применения, сравнительная характеристика, особенности эксплуатации. /Лек/»

- 1. Полевые транзисторы (ПТ): принцип действия ПТ с управляющим p-n-переходом. Выходные и передаточные характеристики, их уравнения и особенности.
- 2. Принцип действия МОП ПТ со встроенным каналом. Выходные и передаточ-ные

характеристики, их уравнения и особенности.

3. Принцип действия МОП ПТ с индуцированным каналом. Выходные и передаточные характеристики, их уравнения и особенности.

Образец типового варианта вопросов для проведения собеседования «ВАХ диода. Расчет и анализ простейших схем выпрямления. /Пр/»

- 1. Фотоэлектрические и излучающие приборы. Внутренний фотоэффект. Фоторезистор и фотодиод в режимах фотогенератора и фотопреобразователя
- 2. Фототранзисторы, фототиристоры, фотоэлементы.
- 3. Излучающие (электросветовые приборы). Понятие о люминесценции и индуцированном излучении. Инжекционные светодиоды.

Образец типового варианта вопросов для проведения собеседования «Расчет и анализ схем на БТ /Пр/»

- 1. Основы оптоэлектроники. Оптроны и их классификация.
- 2. Интегральные микросхемы (ИМС): основные понятия микроэлектроники.
- 3. Общие понятия об усилителях. Основные параметры усилителей

Образец типового варианта вопросов для проведения собеседования «Расчет и анализ простейших схем на ПТ. /Пр/»

- 1. Каскад усиления напряжения по схеме с общим эмиттером:
- 2. Каскад усиления тока с общим коллектором (эмиттерный повторитель).
- 3. Дифференциальный каскад усиления напряжения на БТ

Образец типового варианта вопросов для проведения собеседования «Исследование характеристик полу-проводниковых диодов и устройств на их основе. /Лаб/»

- 1. Каскад усиления напряжения с общим истоком.
	- 2. Каскад усиления тока с общим стоком (истоковый повторитель)
	- 3. Дифференциальные каскады усиления напряжения на ПТ.

Образец типового варианта вопросов для проведения собеседования

«Исследование характеристик тиристора и управляемого выпрямителя. /Лаб/»

- 1. Каскады усилителя мощности. Общие положения. Усилительный каскад в режиме класса А.
- 2. Двухтактный трансформаторный каскад. Классы А и В.
- 3. Бестрансформаторные двухтактные схемы усилителей мощности. Применение комплементарных транзисторов.

Образец типового варианта вопросов для проведения собеседования «Исследование характеристик БТ. /Лаб/»

- 1. Общая структура многокаскадных усилителей и их основные параметры.
- 2. Обратная связь в усилителях. Характерные свойства положительной и отрицательной обратных связей.

Образец типового варианта вопросов для проведения собеседования «Исследование характеристик ПТ. /Лаб/»

- 1. Влияние ОС на параметры усилителя.
- 2. Общие понятия об операционных усилителях и их основные параметры.

Образец типового варианта вопросов для проведения собеседования «Проработка лекционного материала, выносимого на самостоятельную работу, по темам

«Маркировка и система обозначений полупроводниковых приборов», «Схемы

выпрямления». /Ср/»

1. Структурная схема ОУ. Поколения ОУ.

2. Основные схемы линейных усилителей напряжения на ОУ (повторители, инвертирующие и т. д.). Принцип виртуального короткого замыкания.

Образец типового варианта вопросов для проведения собеседования «проработка лекционного материала согласно рабочему плану /Ср/»

- 1. Схемы на ОУ, реализующие математические операции (решающие ОУ).
- 2. Линейные стабилизаторы и фильтры на ОУ.

Образец типового варианта вопросов для проведения собеседования «подготовка к практическим занятиям согласно рабочему плану /Ср/»

- 1. Общее понятие о генераторах. Их классификация.
- 2. Генераторы гармонического (синусоидального) напряжения. Структурная схема. Баланса амплитуд и фаз.

Образец типового варианта вопросов для проведения собеседования «подготовка к лабораторным занятиям согласно рабочему плану. /Ср/»

- 1. LC- генератор гармонических колебаний с контуром в цепи базы
- 2. LC- генератор с емкостной трех точечной системой

Образец типового варианта вопросов для проведения собеседования «Тест «p-n-переход, диоды» /Ср/»

- 1. LC- генератор с индуктивной трех точечной системой.
- 2. Общее понятие о RC-генераторах. RC-генератор с фазосдвигающими звеньями.

Образец типового варианта вопросов для проведения собеседования «Общие понятия об электронных усилителях. Основные параметры усилителей. Каскад по схеме с общим эмиттером: принцип усиления, способы подачи смещения, нелинейные искажения, стабилизация режима по постоянному току. Каскад с общим коллектором (эмиттерный повторитель). Сравнительная характеристика каскадов на БТ. /Лек/»

- 1. RC-генератор с мостом Вина.
- 2. RC-генератор с двойным Т-образным мостом.

Образец типового варианта вопросов для проведения собеседования «Дифференциальный каскад: принцип работы, коэффициент усиления. Синфазный сигнал и его подавление. Варианты схемных решений. Область применения дифференциальных каскадов. Каскады усиления мощности: особенности, параметры, режимы усиления, область

#### применения. /Лек/»

- 1. Общее понятие о транзисторных ключах. Ключ на биполярном транзисторе.
- 2. Ключи на полевых транзисторах.

Образец типового варианта вопросов для проведения собеседования «Обратная связь в усилителях. Отрицательная и положительная связи. Операционные усилители (ОУ): основные параметры и области применения. Инвертирующий и

неинвертирующий усилители на базе ОУ. Аналоговые операционные преобразователи: сумматор, дифференциальный усилитель, интегратор, дифференциатор. Генераторы

синусоидальных колебаний на базе ОУ. /Лек/»

- 1. Ключи с гальваническим разделенном управляющей и коммутируемой цепи (оптронные ключи).
- 2. Неуправляемые ключи. Диодные ограничители и формирователи, амплитудные селекторы.

Образец типового варианта вопросов для проведения собеседования «Расчет и анализ схем усилительных каскадов на БТ. /Пр/»

1. Мультивибраторы генераторы линейно изменяющегося напряжения (ГЛИН).

2. Компараторы.

#### Образец типового варианта вопросов для проведения собеседования «Расчет и анализ схем усилительных каскадов на ПТ /Пр/»

- 1. Триггеры.
- 2. Одновибраторы.

Образец типового варианта вопросов для проведения собеседования «Расчет и анализ схем на ОУ. /Пр/»

- 1. Основные понятия алгебры логики. Логические элементы.
- 2. Логические элементы. И, ИЛИ, НЕ.

Образец типового варианта вопросов для проведения собеседования «Исследование схемы операционного усилителя к140УД1. /Лаб/»

- 1. Микроэлектронная реализация логических элементов. ТТЛ, КМОП технологии. ТТЛШ, И2Л, ЭСЛ.
- 2. Комбинационные логические устройства. Мультиплексоры и де мультиплексоры. Шифраторы и дешифраторы. Цифровые компараторы. Сумматоры и полусумматоры.

Образец типового варианта вопросов для проведения собеседования «Исследование схем на базе ОУ. /Лаб/»

- 1. Коды, применяемые в цифровой технике. Двоичный и двоично–десятичный.
- 2. Запоминающие устройства (ЗУ). Общая структура, понятие о постоянных и перепрограммирующих запоминающих устройствах.

Образец типового варианта вопросов для проведения собеседования «проработка лекционного материала, выносимого на самостоятельную работу, по теме «Генераторы периодических сигналов» /Ср/»

- 1. Последовательностные функциональные логические устройства: триггеры, регистры, счетчики.
- 2. Цифроаналоговые преобразователи (ЦАП). Общее понятие.
- 3. Аналого-цифровые преобразователи (АЦП). Принципы АЦП преобразования. Основные структуры АЦП: параллельная, последовательная.

Образец типового варианта вопросов для проведения собеседования «Выполнение РГР №1 «Активные фильтры» /Ср/»

- 1. LC- генератор гармонических колебаний с контуром в цепи базы
- 2. LC- генератор с емкостной трех точечной системой
- 3. LC- генератор с индуктивной трех точечной системой.

Образец типового варианта вопросов для проведения собеседования

- «подготовка к практическим занятиям согласно рабочему плану. /Ср/»
- 1. Ключи на полевых транзисторах.
- 2. Ключи с гальваническим разделенном управляющей и коммутируемой цепи (оптронные ключи).
- 3. Неуправляемые ключи. Диодные ограничители и формирователи, амплитудные селекторы.

Образец типового варианта вопросов для проведения собеседования «подготовка к лабораторным занят-ям согласно рабочему плану. /Ср/»

Образец типового варианта вопросов для проведения собеседования «Неуправляемые аналоговые ключи (диодные ограничители и формирователи, амплитудные селекторы) и управляемые (транзисторные и тиристорные). Принцип работы транзисторного ключа на примере схемы с общим эмиттером. Статические и динамические параметры ключей. Ключи на полевых транзисторах и ОУ. Генераторы импульсных сигналов: мультивибраторы, генераторы линейно-изменяющегося напряжения. Компараторы, триггеры, одновибраторы, таймеры. /Лек/»

> Образец типового варианта вопросов для проведения собеседования «Расчет и анализ простейших электронных ключей. /Пр/»

1 Имеется два логических элемента 2И-НЕ. Как на их основе сделать элемент 2И? Начертить схему.

2 Записать уравнения RS-триггера с инверсными входами, его условно-графическое изображение и таблицу переходов.

Образец типового варианта вопросов для проведения собеседования «Исследование характеристик аналоговых компараторов напряжения. /Лаб/»

- 1. Обратная связь в усилителях. Характерные свойства положительной и отрицательной обратных связей.
- 2. Влияние ОС на параметры усилителя.
- 3. Общие понятия об операционных усилителях и их основные параметры.
- 4. Структурная схема ОУ. Поколения ОУ.

Образец типового варианта вопросов для проведения собеседования «проработка лекционного материала согласно рабочему плану. /Ср/»

- 1. Общие понятия об усилителях. Основные параметры усилителей
- 2. Каскад усиления напряжения по схеме с общим эмиттером:
- 3. Каскад усиления тока с общим коллектором (эмиттерный повторитель).
- 4. Дифференциальный каскад усиления напряжения на БТ
- 5. Каскад усиления напряжения с общим истоком.

Образец типового варианта вопросов для проведения собеседования

«Тест «Схемы на операционных усилителях». /Ср/»

1 В схеме инвертирующего усилителя на базе ОУ с  $K_{U}=-7$  ток в резистивной нагрузке  $R_{H}=5$ кОм изменяется по закону  $i_H=1.2\sin(\omega t)$  мА. Найти напряжение на входе UBX и построить волновые диаграммы входного и выходного напряжений. Начертить схему и выбрать сопротивления резисторов. Пояснить процедуры тестирования ее компонентов и сборки схемы на макетной плате.

2 В схеме неинвертирующего усилителя на базе ОУ с  $K_U=10$  ток в резистивной нагрузке  $R_H=5$ кОм изменяется по закону  $i_{\text{H}}=1,5\sin(\omega t)$  мА. Найти напряжение на входе  $U_{\text{BX}}$  и построить волновые диаграммы входного и выходного напряжений. Начертить схему и выбрать сопротивления резисторов. Пояснить процедуры тестирования ее компонентов и сборки схемы на макетной плате.

Образец типового варианта вопросов для проведения собеседования

«Основные понятия алгебры-логики. Базовые логические элементы. Микроэлектронная реализация логических элементов: технологии ТТЛ, ТТЛШ, КМОП. Схемы базовых элементов. Серии логических элементов. Обзор комбинационных и последовательностных

устройств. Основные понятия об аналого-цифровых и цифроаналоговых преобразователей. /Лек/»

- 1. Интегральные микросхемы (ИМС): основные понятия микроэлектроники.
- 2. Общие понятия об усилителях. Основные параметры усилителей
- 3. Каскад усиления напряжения по схеме с общим эмиттером:

Образец типового варианта вопросов для проведения собеседования «Реализации функций алгебры-логики в базисе простейших логических элементов. /Пр/»

- 1. Логические элементы. И, ИЛИ, НЕ.
- 2. Микроэлектронная реализация логических элементов. ТТЛ, КМОП технологии. ТТЛШ, И2Л, ЭСЛ.

3. Комбинационные логические устройства. Мультиплексоры и де мультиплексоры. Шифраторы и дешифраторы. Цифровые компараторы. Сумматоры и полусумматоры.

Образец типового варианта вопросов для проведения собеседования

«Реализация после-довательностных устройств: триггеров, счетчиков, регистров. /Пр/»

- 1. Коды, применяемые в цифровой технике. Двоичный и двоично–десятичный.
- 2. Запоминающие устройства (ЗУ). Общая структура, понятие о постоянных и перепрограммирующих запоминающих устройствах.
- 3. Последовательностные функциональные логические устройства: триггеры, регистры, счетчики.

Образец типового варианта вопросов для проведения собеседования «Исследование цифровых схем. /Лаб/»

- 1. Цифроаналоговые преобразователи (ЦАП). Общее понятие.
- 2. Аналого-цифровые преобразователи (АЦП). Принципы АЦП преобразования. Основные структуры АЦП: параллельная, последовательная.

Образец типового варианта вопросов для проведения собеседования «Исследование аналого-цифровых и цифроаналоговых преобразователей /Лаб/»

- 1. Мультивибраторы генераторы линейно изменяющегося напряжения (ГЛИН).
- 2. Компараторы.
- 3. Триггеры.
- 4. Одновибраторы.

Образец типового варианта вопросов для проведения собеседования «проработка лекционного материала, выносимого на самостоятельную работу, по теме «Микроэлектронная реализация логических элементов». /Ср/» 1 Простейший параметрический стабилизатор напряжения состоит из последовательно включенных ограничительного резистора *Rогр* и стабилитрона КС169А. Нагрузочный резистор, подключенный параллельно стабилитрону, равен 500 Ом. Используя паспортные данные стабилитрона, определить *Rогр* при входном напряжении 15 В. Начертить схему. Пояснить процедуры тестирования ее компонентов и сборки схемы на макетной плате. Образец типового варианта вопросов для проведения собеседования «Выполнение РГР 2 «Синтез и анализ комбинационного логического устройства» /Ср/»

1 Рассчитать и начертить схему инвертирующего сумматора с тремя входами на операционном усилителе, если выполняемая сумматором функция имеет следующий вид:

 $u_{\text{max}} = -(5 u_{\text{ex1}} + 2 u_{\text{ex2}} + u_{\text{ex3}})$ , где  $u_{\text{ex1}}$ ,  $u_{\text{ex2}}$ ,  $u_{\text{ex3}} -$  входные напряжения.

Пояснить процедуры тестирования ее компонентов и сборки схемы на макетной плате.

#### **3.4 Типовые контрольные задания для проведения тестирования**

Фонд тестовых заданий по дисциплине содержит тестовые задания, распределенные по разделам и темам, с указанием их количества и типа.

![](_page_31_Picture_315.jpeg)

#### Структура фонда тестовых заданий по дисциплине

![](_page_32_Picture_577.jpeg)

![](_page_33_Picture_600.jpeg)

![](_page_34_Picture_563.jpeg)

![](_page_35_Picture_587.jpeg)

![](_page_36_Picture_281.jpeg)

Полный комплект ФТЗ хранится в электронной информационно-образовательной среде ИрГУПС и обучающийся имеет возможность ознакомиться с демонстрационным вариантом ФТЗ.

Ниже приведен образец типового варианта итогового теста, предусмотренного рабочей программой дисциплины.

1. Тест. Твердое тело принято считать полупроводником, если разность энергий между нижним уровнем зоны проводимости и верхнем уровнем валентной зоны:

#### Равна 3

#### **Меньше 3**

#### Больше 3

2. Незанятое электроном энергетическое состояние в валентной зоне, обладающее положительным зарядом, называется:

Полем

#### **Дыркой**

#### Ионом

3. В результате перемещения электронов проводимости образуется

Дырочная проводимость

Переменная проводимость

#### **Электронная проводимость**

4. Как зависит ток термоэлектронной эмиссии от температуры нагрева катода и работы выхода?

#### **Увеличивается**

Уменьшается.

Не изменяется.

5. В результате перемещения дырок проводимости образуется:

#### **Дырочная проводимость**

Переменная проводимость.

Электронная проводимость

6. Если в четырехвалентный германий добавить пятивалентный мышьяк, то такая примесь будет называться:

Акцепторной

Примесной

#### **Донорной**

7. Введение в полупроводник атомов соответствующей примеси способствует

#### **Повышению электропроводности**

Понижению электропроводности

Электропроводность не изменяется

8. Электрический переход между двумя областями полупроводника, одна из которых имеет электропроводность n–типа, а другая p–типа называется…

Электронный переход

#### **p-n переход**

Полупроводниковый переход

9. Можно ли получить p-n переход простым соприкосновением разных полупроводниковых тел?

#### **Нет**

Да

#### Иногда

10. Диод, предназначенный для преобразования переменного тока в постоянный называется…

#### **Выпрямительный диод.**

11. Один p-n-переход и 2 омических контакта

#### **Полупроводниковый диод**

12. Полупроводниковые диоды, работающие в режиме электрического пробоя:

#### **Стабилитрон**

13. Плоский электрический переход, линейные размеры которого, определяющие его площадь, значительно больше ширины р-n-перехода:

Плоскостный диод

14. Полупроводниковый прибор с двумя переходами и тремя и более выводами называется…

Биполярный транзистор

15. Не существует схемы включения биполярного транзистора.

#### С общим калибратором

16. Выход электронов за пределы поверхности вещества под действием излучения называется…

#### Внешний фотоэффект

17. При каких условиях усилитель превращается в автогенератор:

#### При отрицательной обратной связи

18. В каких единицах измеряются основные параметры усилителей?

#### В децибелах

#### **3.5 Перечень теоретических вопросов к экзамену**

- (для оценки знаний)
- 8. Физические основы работы p-n-перехода.
- 9. Диоды: технология изготовление и конструкция.
- 10. Вольтамперная характеристика (ВАХ) диода и ее отличия от ВАХ p-n-перехода.
- 11. Классификация диодов, основные параметры, области их применения
- 12. Биполярные транзисторы (БТ): технология изготовления, конструкция, классификация по областям применения.
- 13. Принцип работы, ВАХ, основные уравнения и параметры. Обобщенная схема замещения.
- 14. Основные схемы включения БТ (ОБ, ОЭ, ОК) и их работа в активном режиме. Режимы отсечки и насыщения.
- 15. Малосигнальные параметры БТ (h-параметры).
- 16. Тиристоры диодные и триодные, их назначение и классификация Принцип работы, ВАХ, основные параметры.
- 17. Полевые транзисторы (ПТ): принцип действия ПТ с управляющим p-n-переходом. Выходные и передаточные характеристики, их уравнения и особенности.
- 18. Принцип действия МОП ПТ со встроенным каналом. Выходные и передаточ-ные характеристики, их уравнения и особенности.
- 19. Принцип действия МОП ПТ с индуцированным каналом. Выходные и передаточные характеристики, их уравнения и особенности.
- 20. Фотоэлектрические и излучающие приборы. Внутренний фотоэффект. Фоторезистор и фотодиод в режимах фотогенератора и фотопреобразователя
- 21. Фототранзисторы, фототиристоры, фотоэлементы.
- 22. Излучающие (электросветовые приборы). Понятие о люминесценции и индуцированном излучении. Инжекционные светодиоды.
- 23. Основы оптоэлектроники. Оптроны и их классификация.
- 24. Интегральные микросхемы (ИМС): основные понятия микроэлектроники.
- 25. Общие понятия об усилителях. Основные параметры усилителей
- 26. Каскад усиления напряжения по схеме с общим эмиттером:
- 27. Каскад усиления тока с общим коллектором (эмиттерный повторитель).
- 28. Дифференциальный каскад усиления напряжения на БТ
- 29. Каскад усиления напряжения с общим истоком.
- 30. Каскад усиления тока с общим стоком (истоковый повторитель)
- 31. Дифференциальные каскады усиления напряжения на ПТ.
- 32. Каскады усилителя мощности. Общие положения. Усилительный каскад в режиме класса А.
- 33. Двухтактный трансформаторный каскад. Классы А и В.
- 34. Бестрансформаторные двухтактные схемы усилителей мощности. Применение комплементарных транзисторов.
- 35. Общая структура многокаскадных усилителей и их основные параметры.
- 36. Обратная связь в усилителях. Характерные свойства положительной и отрицательной обратных связей.
- 37. Влияние ОС на параметры усилителя.
- 38. Общие понятия об операционных усилителях и их основные параметры.
- 39. Структурная схема ОУ. Поколения ОУ.
- 40. Основные схемы линейных усилителей напряжения на ОУ (повторители, инвертирующие и т. д.). Принцип виртуального короткого замыкания.
- 41. Схемы на ОУ, реализующие математические операции (решающие ОУ).
- 42. Линейные стабилизаторы и фильтры на ОУ.
- 43. Общее понятие о генераторах. Их классификация.
- 44. Генераторы гармонического (синусоидального) напряжения. Структурная схема. Баланса амплитуд и фаз.
- 45. LC- генератор гармонических колебаний с контуром в цепи базы
- 46. LC- генератор с емкостной трех точечной системой
- 47. LC- генератор с индуктивной трех точечной системой.
- 48. Общее понятие о RC-генераторах. RC-генератор с фазосдвигающими звеньями.
- 49. RC-генератор с мостом Вина.
- 50. RC-генератор с двойным Т-образным мостом.
- 51. Общее понятие о транзисторных ключах. Ключ на биполярном транзисторе.
- 52. Ключи на полевых транзисторах.
- 53. Ключи с гальваническим разделенном управляющей и коммутируемой цепи (оптронные ключи).
- 54. Неуправляемые ключи. Диодные ограничители и формирователи, амплитудные селекторы.
- 55. Мультивибраторы генераторы линейно изменяющегося напряжения (ГЛИН).
- 56. Компараторы.
- 57. Триггеры.
- 58. Одновибраторы.
- 59. Основные понятия алгебры логики. Логические элементы.
- 60. Логические элементы. И, ИЛИ, НЕ.
- 61. Микроэлектронная реализация логических элементов. ТТЛ, КМОП технологии. ТТЛШ, И2Л, ЭСЛ.
- 62. Комбинационные логические устройства. Мультиплексоры и де мультиплексоры. Шифраторы и дешифраторы. Цифровые компараторы. Сумматоры и полусумматоры.
- 63. Коды, применяемые в цифровой технике. Двоичный и двоично–десятичный.
- 64. Запоминающие устройства (ЗУ). Общая структура, понятие о постоянных и перепрограммирующих запоминающих устройствах.
- 65. Последовательностные функциональные логические устройства: триггеры, регистры, счетчики.
- 66. Цифроаналоговые преобразователи (ЦАП). Общее понятие.
- 67. Аналого-цифровые преобразователи (АЦП). Принципы АЦП преобразования. Основные структуры АЦП: параллельная, последовательная.

#### **3.6 Перечень типовых простых практических заданий к экзамену**

(для оценки умений)

1 Найти тепловой потенциал p-n-перехода при температуре 100°С.

**2** Тепловой ток p-n-перехода на основе кремния составляет 5,6·10–14 А при температуре 30°С. Определить значение теплового тока при 130°С.

**3** Найти приближенное значение дифференциального сопротивления диода при прямом токе 3 мА по заданной вольтамперной характеристике.

**4** Найти приближенное значение статического сопротивления диода при прямом токе 3 мА по заданной вольтамперной характеристике.

**5** Определить коэффициент выпрямления диода, используя его паспортные электрические параметры.

**6** Тепловой ток p-n-перехода на основе кремния составляет 6,8·10–15 А при температуре 20°С. Определить значение теплового тока при 120°С

**7** Определить среднее значение выпрямленного напряжения на резистивной нагрузке в однофазном выпрямителе с выводом средней точки вторичной обмотки трансформатора (схема Миткевича), если действующее значение переменного напряжения на вторичной полуобмотке равно 70 В.

**8** В схеме неинвертирующего усилителя на основе операционного усилителя с  $|K_U|=8$ определить  $U_{\text{BX}}$ , если  $U_{\text{BbIX}} = -8$  В. Начертить схему.

**9** Имеется два логических элемента 2И-НЕ. Как на их основе сделать элемент 2И? Начертить схему.

**10** Записать уравнения RS-триггера с инверсными входами, его условно-графическое изображение и таблицу переходов.

## **3.7 Перечень типовых практических заданий к экзамену**

(для оценки навыков и (или) опыта деятельности)

**1** Определить среднее значение выпрямленного напряжения на резистивной нагрузке в однофазном мостовом выпрямителе (схема Гретца), если действующее значение входного переменного напряжения равно 220 В. Начертить принципиальную схему. Пояснить процедуры тестирования ее компонентов и сборки схемы на макетной плате.

**2** Определить значение коэффициента усиления по напряжению каскада с общим эмиттером, нагруженного на коллекторный резистор *Rк*=500 Ом, если известны *h-*параметры биполярного транзистора *h11э*= 1,5 кОм, *h21э***=**250. Начертить принципиальную схему. Пояснить процедуры тестирования ее компонентов и сборки схемы на макетной плате.

**3** Определить значение коэффициента усиления по напряжению каскада с общим истоком, нагруженного на стоковый резистор *Rс*=5 кОм, если известна крутизна полевого транзистора *S***=**5 мСм. Начертить принципиальную схему. Пояснить процедуры тестирования ее компонентов и сборки схемы на макетной плате.

**4** Определить значение коэффициента усиления по напряжению инвертирующего усилителя на базе операционного усилителя, если сопротивление резистора обратной связи равно 150 кОм, а сопротивление входного резистора –30 кОм. Начертить принципиальную схему. Пояснить процедуры тестирования ее компонентов и сборки схемы на макетной плате.

**5** В схеме инвертирующего усилителя на базе ОУ с  $K_{U} = -7$  ток в резистивной нагрузке  $R_{H} = 5$ кОм изменяется по закону  $i_H=1.2\sin(\omega t)$  мА. Найти напряжение на входе UBX и построить волновые диаграммы входного и выходного напряжений. Начертить схему и выбрать сопротивления резисторов. Пояснить процедуры тестирования ее компонентов и сборки схемы на макетной плате.

 $6$  В схеме неинвертирующего усилителя на базе ОУ с  $K_U$ =10 ток в резистивной нагрузке  $R_H$ =5 кОм изменяется по закону  $i_H=1.5\sin(\omega t)$  мА. Найти напряжение на входе  $U_{\text{BX}}$  и построить волновые диаграммы входного и выходного напряжений. Начертить схему и выбрать сопротивления резисторов. Пояснить процедуры тестирования ее компонентов и сборки схемы на макетной плате.

**7**. Определить приращение напряжения на диоде при возрастании прямого тока от 2 мА до 20 мА при температуре 50°С, если тепловой ток равен 8,25 · 10<sup>-14</sup> А, а сопротивление базы диода 5 Ом.

**8** Два диода соединили встречно-параллельно. Построить ВАХ полученного двухполюсника при температуре (-10°С), если тепловые токи переходов диодов составляют 8,25 $\cdot$ 10<sup>-14</sup> А и 6,5 $\cdot$ 10<sup>-14</sup> А. Начертить схему. Пояснить процедуры тестирования ее компонентов и сборки схемы на макетной плате.

**9** Простейший параметрический стабилизатор напряжения состоит из последовательно включенных ограничительного резистора *Rогр* и стабилитрона КС169А. Нагрузочный резистор, подключенный параллельно стабилитрону, равен 500 Ом. Используя паспортные данные стабилитрона, определить *Rогр* при входном напряжении 15 В. Начертить схему. Пояснить процедуры тестирования ее компонентов и сборки схемы на макетной плате.

**10** Рассчитать и начертить схему инвертирующего сумматора с тремя входами на операционном усилителе, если выполняемая сумматором функция имеет следующий вид:

 $u_{\text{max}} = -(5 u_{\text{ex1}} + 2 u_{\text{ex2}} + u_{\text{ex3}})$ , где  $u_{\text{ex1}}$ ,  $u_{\text{ex2}}$ ,  $u_{\text{ex3}}$  – входные напряжения.

Пояснить процедуры тестирования ее компонентов и сборки схемы на макетной плате.

### **4. Методические материалы, определяющие процедуру оценивания знаний, умений, навыков и (или) опыта деятельности**

В таблице приведены описания процедур проведения контрольно-оценочных мероприятий и процедур оценивания результатов обучения с помощью оценочных средств в соответствии с рабочей программой дисциплины.

![](_page_42_Picture_200.jpeg)

Для организации и проведения промежуточной аттестации составляются типовые контрольные задания или иные материалы, необходимые для оценки знаний, умений, навыков и (или) опыта деятельности, характеризующих этапы формирования компетенций в процессе освоения образовательной программы.

Перечень теоретических вопросов и типовые практические задания разного уровня сложности для проведения промежуточной аттестации обучающиеся получают в начале семестра через электронную информационно-образовательную среду ИрГУПС (личный кабинет обучающегося).

#### **Описание процедур проведения промежуточной аттестации в форме экзамена и оценивания результатов обучения**

Промежуточная аттестация в форме экзамена проводится путем устного собеседования по билетам или в форме компьютерного тестирования.

При проведении промежуточной аттестации в форме собеседования билеты составляются таким образом, чтобы каждый из них включал в себя теоретические вопросы и практические задания.

Билет содержит: два теоретических вопроса для оценки знаний. Теоретические вопросы выбираются из перечня вопросов к экзамену; два практических задания: одно из них для оценки умений (выбирается из перечня типовых простых практических заданий к экзамену); другое практическое задание для оценки навыков и (или) опыта деятельности (выбираются из перечня типовых практических заданий к экзамену).

Распределение теоретических вопросов и практических заданий по экзаменационным билетам находится в закрытом для обучающихся доступе. Разработанный комплект билетов (25-30 билетов) не выставляется в электронную информационно-образовательную среду ИрГУПС, а хранится на кафедре-разработчике фондов оценочных средств.

На экзамене обучающийся берет билет, для подготовки ответа на экзаменационный билет обучающемуся отводится время в пределах 45 минут. В процессе ответа обучающегося на вопросы и задания билета, преподаватель может задавать дополнительные вопросы.

Каждый вопрос/задание билета оценивается по четырехбалльной системе, а далее вычисляется среднее арифметическое оценок, полученных за каждый вопрос/задание. Среднее арифметическое оценок округляется до целого по правилам округления

При проведении промежуточной аттестации в форме компьютерного тестирования вариант тестового задания формируется из фонда тестовых заданий по дисциплине случайным образом, но с условием: 50 % заданий должны быть заданиями открытого типа и 50 % заданий – закрытого типа.

#### **Образец экзаменационного билета**

![](_page_43_Picture_95.jpeg)

1. Биполярные транзисторы: технология изготовления, конструкция, классификация по областям применения

2. Каскад усиления напряжения по схеме с общим истоком

3. Комбинационные логические устройства. Мультиплексоры и демультиплексоры.

4. Для схемы однофазного мостового выпрямителя найти среднее выпрямленное напряжение на резистивной нагрузке 300 Ом, мощность нагрузки и коэффициент трансформации трансформатора. Средний выпрямленный ток нагрузки равен 1 А, напряжение первичной обмотки трансформатора 220 В, частота 50 Гц. Выбрать диоды по справочнику и начертить схему. Пояснить процедуры тестирования ее компонентов и сборки схемы на макетной плате.